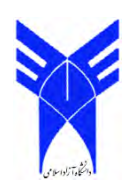

فصلنامه مديريت صنعتي دانشكده علوم انساني، دانشگاه آزاد اسلامي فصلنامه مدیریت صنعتی دانشکده علوم انسانی، دانشگاه آزاد اسلامی واحد سنندج ٪ سال دهم / شماره ۲۱ / بهار ۱۳۹۴ واحد سنندج ٪ سال دهم / شماره ۳۱ / بهار ۱۳۹۴

## کاربرد روشههای بازنمونهگیری در نمودارهای کنترل جمع تجمعی **یمتغ چند ره**

**عبدالرسول مستاجران** )نو مسؤول( سندهی عضو هیئت علمی، دانشگاه آزاد اسلامی واحد شاهین شهر **Email[:](mailto:rasoul.mostajeran@gmail.com) [rasoul.mostajeran@gmail.com](mailto:rasoul.mostajeran@gmail.com)** امیرحسین أقاجان*ی* 

کارشناس ارشد آمار، سازمان مدیریت و برنامه ریزی کشور

تاریخ دریافت: ٩٤/٩/١٩ \* تاریخ پذیرش: ٩٥/٤/٢٨

## **چکیده**

یکی از ابزارهای مهم کنترل فرآیند، نمودارهای کنترل هستند. نمودارهای کنترل شوهارت فقط از اطلاعات آخرین نمونـه استفاده می کنند، لذا فاقد حافظه هستند و قادر به تشخیص انحرافات کوچک نیستند. همچنین، نمودارهای کنترل شـوهارت چندمتغیره اغلب بر اساس فرض نرمال بودن مشاهدات به کار می رود که در عمل ممکن است برقـرار نباشـد. نمودارهـای کنترل جمع تجمعی چندمتغیره (mcusum) یکی از پرکاربردترین ابزارهای کنترل فرآینـد آمـاری چنـدمتغیره در کنتـرل کیفیت میباشد. نمودار کنترل جمع تجمعی چندمتغیره از عیوب نمودارهای شوهارت مبرا است. ایـن نمـودار دارای حافظـه است و نسبت به انحرافات کوچک حساس است. تعیین توزیع دقیق و حـدی آمـاره نمـودار کنتـرل جمـع تجمعـی بـرداری چندمتغیره به دلیل ساختار آن حتی تحت فرض نرمال بودن توزیع دادهها مشکل است و به همین علت از طریق ششیهسازی، توزیع آن را تعیین میکنند. نمودارهای کنترل بوتاسترپ بدون نیاز به معلوم بودن توزیع دادهها، بر اساس باز نمونهگیری از مشاهدات )دادههای اصلی( است. در این مقاله برای اولین بار کاربرد روشهای باز نمونهگیری در نمودارهای کنتررل جمرع تجمعی چندمتغیره ارائه میگردد. چهار الگوریتم متفاوت بازنمونهگیری معرفی شده است. الگـوریتمهـا بـا اسـتفاده از معيـار در مطالعات شبیهسازی مقایسه شده اند. کد برنامههای شبیهسازی در برنامه  ${\rm R}$  نوشته و اجـرا گردیـده اسـت. در  ${\rm ARLO}$ نهایت یک مثال واقعی که مطالعه موردی در کارخانه قند شهر اصفهان بوده، ارائه شده است.

**کلمات کلیدی**: روشهای باز نمونهگیری، بوتاسترپ، نمودار کنتـرل جمـع تجمعـی چنـدمتغیره، متوسـط طـول دنبالـه  $(ARL)$ 

## **-1 مقدمه**

کنترل فرآیند آماری بهطور گستردهای در کنترل کیفیت مورد استفاده قرار میگیرد. یکی از ابزارهای مهم کنترل فرآیند آماری، نمودارهای کنترل هستند. نمودار کنترل جمع تجمعی)cusum )در شناسایی تغییرکیفیت محصوالت تولیدی مورد استفاده قرار میگیرد. بیشترین کاربرد این نوع نمودار برای تشخیص و شناسایی تغییر مکان کیفیت محصوالت میباشد. در واقع نمودار جمع تجمعی مشتنی بر نسشت درستنمایی میباشد که برای شناسایی خروج از کنترل فرآیند محصوالت تولیدی مورد استفاده قرار میگیرد. ایده اولیه نمودار کنترل یک متغیره جمع تجمعی توسط پیج )1954 ,Page )ارائه شده است که در کتاب مونتگمری ) 2006 ,Montgomey )موجود است. تاثیر برآورد پارامترهای مورد نیاز در فرآیند استفاده از نمودارهای کنترل یکی از مسائلی بوده که هموار توجهات زیادی را به خود معطوف کرده بوده است ( ,chen, 1997,1998; Albers and Kallenberg 2004; Albers et.al 2004) دو مشکل اساسی در کاربرد نمودار کنترل جمع تجمعی برداری یک متغیره وجود دارد که عبارت است از

- 1. فرضهای مرتشط با این نمودار باید ساده در برابر مرکب در نظر گرفته شود ولی به دلیل پیچیدگی و دشواری انجام آزمونهای مرتشط با آن، فرض ساده در برابر ساده مورد استفاده قرار میگرفت ) ,Boes and Graybill ,Mood .(1974
- 2. با وجود در نظر گرفتن فرض ساده در برابر ساده همچنان ساختار آماره مرتشط با این نمودار بسیار پیچیده میباشد بهطوریکه تنها در حالت نرمال بودن توزیع مشاهدات، توزیع آماره قابل محاسشه میباشد.

چاترجی و کیو (2009 ,Qiu and Chatterjee (از بوت استرپ برای محاسشه حدود کنترل جمع تجمعی یکمتغیره استفاده کردند. با توجه به اینکه معموال یک محصول دارای چندین مشخصه کیفی است لذا برای بررسی کنترل فرآیند اگر از نمودارهای کنترل یکمتغیره استفاده شود به دلیل در نظر نگرفتن همشستگی بین متغیرها منجر به خطا خواهد شد. بنابراین از نمودارهای کنترل چند متغیره استفاده میشود. ودال و انکیوب )1985 ,Ncube and Woodall ( پیشنهاد تعمیم نمودار کنترل یک متغیره جمع تجمعی به چند متغیره را دادند که عالوه بر مشکالت فوق پیچیدگیهای چند متغیره نیز در کاربرد این نمودار بروز پیدا میکرد. عالوه بر ودال و وانکیوب در متون کنترل فرآیند آماری، نمودار کنترل یک متغیره جمع تجمعی به روش های مختلفی به حالت چند متغیره تعمیم داده شده است. تعمیم های انجام شده شامل تحقیقات هلی (1987 ,Healy (، کروزر Nagi and Zhang, ) و ناگی و ژانگ (Pignatiello and Runger, 1990) بیگنتالیو و رانجر (Pignatiello and Runger, 1990 2001( میباشد. کروزر عملکرد نمودار کنترل جمع تجمعی چند متغیره (MCUSUM )و نمودار COT را مقایسه نمود کیو و هاوکینز )2001 ,Hawkins and Qiu )کاربرد نمودار کنترل تجمعی را در حالتیکه متغیرهای مورد بررسی چند متغیره هستند بررسی کردند. پیگنتالیو و رانجر دو نوع نمودار کنترل جمع تجمعی 1MC و 2MC را پیشنهاد کردند و عملکرد این دو نمودار را با نمودار پیشنهادی وودال و انکیوب که استفاده همزمان از چند نمودار کنترل جمع تجمعی یک متغیره بود، مقایسه کردند. انگای و ژانگ نمودار کنترل جمع تجمعی چند متغیره را از طریق پروجکشن توسعه دادند و با نمودارهای 1MC 2،MC و MEWMA مقایسه کردند.

 دانکن (1974 ,Duncan (تحلیل کاملی از نمودار کنترل جمع تجمعی تحت فرض نرمال بودن توزیع متغیرهای مورد مطالعه ارائه کرده است. هلی مطالعاتی در خصوص مجموع تجمعی چند متغیره تحت فرض نرمال بودن توزیع متغیرها انجام داد. در حالتی که هدف شناسایی تغییر مکان کیفیت محصولات تولیدی است ( وقتی ماتریس کوواریانس معلوم باشد) مجموع تجمعی چندمتغیره به فرآیند مجموع تجمعی نرمال تک متغیره تشدیل میگردد. وقتی توزیع دادهها نرمال چندمتغیره با میانگین و ماتریس کوواریانس پاشد ARL نمودار شوهارت چند متغیره (همچنین نمودار  $\text{T}^2$  و نمودار  $\text{ }\chi^2$  ) وابسته به پارامترهای پو ) که d پارامتر غیرمرکزی( میباشد.

$$
d = + \left[ \left( \mu - a \right)^t \Sigma^{-1} \left( \mu - a \right) \right]^{\frac{1}{2}}
$$

در نمودار شوهارت چند متغیره فرآیند خارج از کنترل است اگر برای نمونه 
$$
\underline{X}
$$
 داشته باشیم  
\n $T_n = + \left[ \left( \underline{X}_n - a \right)^t \right]^{-1} \left( \underline{X}_n - a \right)^{\frac{1}{2}} > \text{SCL}$  (7)

کروزر دو نمودار برای شناسایی خروج از کنترل فرآیند پیشنهاد داد. به دلیل آن که این دو آماره در این مقاله مورد استفاده قرار میگیرد، در بخش بعد مرور خواهند شد.

- ${\rm (Cusum~of~T~(COT))~}$  → نمودار کنترل جمع تجمعی ${\rm T}^2$  هتلینگ  $\bullet$
- نمودار کنترل جمع تجمعی برداری (Cusum of vector (CV))

 در نمودارهای کنترل جمع تجمعی چندمتغیره به دلیل ساختار آماره، یافتن توزیع آن حتی تحت فرض نرمال بودن مشاهدات، بسیار سخت است و معموال از ششیه سازی برای به دست آوردن کران نمودار کنترل جمع تجمعی استفاده میکنند. راه دیگری که می توان برای به دست آوردن کران نمودار کنترل جمع تجمعی بهکار برد، استفاده از روشهای بازنمونهگیری است. نمودارهای کنترل بوتاسترپ به توزیع مشاهدات احتیاج ندارند و همچنین با اندازه زیرگروه کوچک به خوبی عمل میکنند. در این مقاله با استفاده از ایده فاصله اطمینان صدکی بوت استرپ، چهار الگوریتم بازنمونه گیری برای محاسشه کران نمودار کنترل جمع تجمعی چندمتغیره در دو حالت جمع تجمعی $\text{T}^2$  هتلینگ و جمع تجمعی برداری ارائه کردهایم که از طریق مطالعه شبیهسازی با دو روش کلاسیک نمودار کنترل جمع تجمعی $\text{T}^2$  هتلینگ و نمودار کنترل جمع تجمعی برداری مقایسه شدهاند. در واقع هدف از این تحقیق، ارائه نمودارهای بوت استرپ کنترل جمع تجمعی چندمتغیره است به طوری که با محدودیت کمتر، قابلیت کاربرد و محاسشه آسان و نیز کارایی باالتر نسشت به نمودارهای کنترل جمع تجمعی که تا به حال ارائه شده است، باشند.

در این مقاله، ابتدا در بخش ۲ نمودار کنترل جمع تجمعی برای جذر آماره  $\mathbb{T}^2$  هتلینگ (COT) و نمودار کنترل جمع تجمعی برداری (CV (برای مرکز فرآیند بهطور خالصه مرور میگردد. سپس در بخش 3 الگوریتمهای نمودار کنترل بوت استرپ جمع تجمعی برداری چندمتغیره ارائه میشوند. در ادامه در بخش 4 مطالعات ششیهسازی برای مقایسه نمودارهای کنترل ۵ بوتاسترپ با نمودارهای کنترل جمع تجمعی  $\mathrm{T}^{2}$  هتلینگ و کنترل جمع تجمعی برداری  $\mathrm{(CV)}$  آورده شده است. در بخش یک مثال واقعی مربوط به فرآیند تولید شکر از چغندر ارائه شده است. در نهایت در بخش 6 بحث و نتیجه گیری ارائه شده است. **2** هتلینگ نمودار کنترل جمع تجمعی **T** (COT)

ایده این روش مشنی بر جایگزینی نمودار شوهارت چند متغیره با نمودارکنترل جمع تجمعی میباشد. در این حالت نمودار کنترل جمع تجمعی به صورت زیر خواهد بود

$$
S_n = \max(0, S_{n-1} + T_n - k)
$$
 (r)

وقتی $0\,$  ,  $K>0$  , همچنین  $\mathrm{T_{a}}$  از خانواده توزیع T $^2$  هتلینگ(1947 ,Hotelling ) میباشد. در این حالت فرآیند  $S_{\,n} > h \,$  خارج از کنترل خواهد بود اگر باشد( نشان دهنده مقدار بحرانی می . کروزر مدعی شد اگرچه نمودارهای شوهارت *h* ( چند متغیره مبتنی بر  $\rm T_{n}$  و  $\rm T^{2}$  با یکدیگر معادل هستند ولی نمودار کنترل جمع تجمعی ۖمبتنی بر  $\rm T_{n}$  و  $\rm T^{2}$  با یکدیگر معادل نیستند.

نمودار کنترل جمع تجمعی برداری (CV)  
کروز در مېرفی نمودار دوم، نمودار کنترل جمع تجمعی برداری را با جایگزینی بردار با مقدار کمی بەدست آمده از یک نمودار  
کنترل جمع تجمعی یک متغیره پیشنهاد می کند که به صورت زیر تمریف میشود  
(۴)  

$$
S_n = max(0, S_{n-1} + (X_n - a) - k)
$$
  

$$
S_n = max(0, S_{n-1} + (\underline{X}_n - a) - K)
$$

دو مشکل اصلی برای استفاده از این رابطه، اول یافتن مقدار K و دیگری یافتن مقدار ماکسیمم بردار است. کروزر نشان داد

$$
S_n = 0
$$
\n
$$
S_n = 0
$$
\n
$$
S_n = (S + r - a) \left(1 - \frac{k}{1 - \frac{k}{\sqrt{5}}} \right)
$$
\nif  $C_n \le k$ \n
$$
S_n = (S + r - a) \left(1 - \frac{k}{\sqrt{5 - \frac{k}{\sqrt{5}}}} \right)
$$
\nif  $C_n > k$ 

$$
S_n = (S_{n-1} + \underline{x}_n - a) \left( 1 - \frac{k}{C_n} \right) \quad \text{if} \quad C_n > k \tag{5}
$$

وقتی که

$$
C_n = \left[ \left( S_{n-1} + \underline{x}_n - a \right)^{r} \Sigma^{-1} \left( S_{n-1} + \underline{x}_n - a \right) \right]^{\frac{1}{2}}
$$
 (Y)

در این حالت فرض صفر یعنی فرض تحت کنترل بودن فرآیند رد میشود اگر داشته باشیم  $Y$  در حالتی که:

$$
Y_n = \left[ S_n' \Sigma^{-1} S_n \right]^{\frac{1}{2}}
$$
 (A)

کروزر جهت انجام محاسبات شبیهسازی در حالت دومتغیره، مقدار K را به ترتیب برابر با ۱/۴۱ و ۰/۵ در نظر گرفت. یکی از مشکالت این دو روش نامعلوم بودن پارامترهای مورد استفاده در این نمودارها است که موجب کاهش چشمگیر توان این دو روش در شناسایی نقاط خروج از کنترل میگردد.

 دو فاز در نمودارهای کنترل با نام های فاز اول و فاز دوم موجود است. در فاز اول هدف اصلی بررسی مانایی فرآیند و سپس برآورد پارامترهای نامعلوم فرآیند است. در فاز دوم شناسایی هرچه سریعتر نمونه های خارج از کنترل، مدنظر است. در خصوص پارامترهای نامعلوم موجود در فرآیندهای کنترل جمع تجمعی چندمتغیره الزم به توضیح است که فرض میکنند پارامترها معلوم هستند ولی در عمل در دنیای واقعی این پارامترها مجهولند و باید برآورد شوند. یک رویکرد رایج، برآورد پارامترها در فاز اول به عنوان مقادیر معلوم پارامترها است. طراحی یک نمودار با این رویکرد به این معنی است که عدم اطمینان ذاتی موجود در برآوردهای فاز اول که به اندازه نمونه در فاز اول بستگی دارد نادیده گرفته میشود، لذا نمودار کنترل طراحی شده فاقد خواص از پیش تعیین شده است. محمود و ماراوالکیس (2013 ,Maravelakis and Mahmoud )اثر رویکرد فوق را بررسی کردهاند و راه حلی مشتنی بر ششیهسازی از آماره کنترل پیشنهاد کردهاند. با توجه به مطالب فوق، برآورد پارامترها در این مقاله با استفاده از داده های فاز اول صورت میگیرد. در ادامه برای معرفی نمودارهای کنترل بوتاسترپ جمع تجمعی چند متغیره با استفاده از روش بازنمونهگیری، 4 الگوریتم مختلف ارائه میگردد.

**2 – مواد و روشها** 

الگوریتم های نمودار کنترل بوت استرپ جمع تجمعی چندمتغیره

فرآیندی را تصور کنید که متغیرهای کیفی مورد بررسی p متغیره باشد از طرفی با هربار مراجعه به خط تولید n نمونه به تصادف انتخاب میشود. پس با هربار مراجعه به خط تولید n نمونه p متغیره به تصادف انتخاب میشود. هدف استفاده از نموداری است که در سریع ترین زمان تغییرات با دلیل در خط تولید را شناسایی کند تا از تولید محصوالت معیوب یا محصوالت فاقد کیفیت الزم جلوگیری شود.

فرض کنید n نمونه p متغیره از یک فرآیند p متغیره به صورت زیر موجود است:

$$
\underline{\underline{X}} = \begin{bmatrix} \underline{X}_{1}^{t} \\ \vdots \\ \underline{X}_{n}^{t} \end{bmatrix}_{n \times p} = \begin{bmatrix} X_{11} \dots X_{1p} \\ \vdots \\ X_{n1} \dots X_{np} \end{bmatrix}
$$
 (9)

اگر m مرتشه نمونه هایی به اندازه n جمع آوری شود دادهها به صورت زیر خواهند بود  $\underline{X}_1, ..., \underline{X}_m$  $(1)$ 

برای استفاده از این دادهها جهت یافتن حدود کنترل، میانگین هر نمونه را محاسبه  $\,$ می کنیم و با نماد

$$
\underline{\underline{X}} \to \underline{\overline{X}} \tag{1}
$$

 نشان میدهیم. حال با فرض اینکه درm زمان متفاوت این نمونهگیری انجام گرفته است دادهها به صورت زیر خواهند بود:  **)**12**(**  $\overline{X}_1, \ldots, \overline{X}_m$ 

در ادامه دادههای (۱۰) را با روش بازنمونهگیری در جهت مشخص کردن حدود کنترل مورد استفاده قرار میدهیم. الگوریتمهای زیر جهت محاسشه حدود کنترل با استفاده از روش بوتاسترپ تعریف میشود. برای فهم بهتر، الگوریتمهای معرفی شده بصورت مرحلهای ارائه میگردد.

<span id="page-4-0"></span>
$$
\rm I
$$
الگوریتم

های مرحله اول: از بین نمونه [\)](#page-4-0)1[2](#page-4-0)( m نمونه به صورت تصادفی ساده باجایگذاری انتخاب میکنیم. دادههای حاصل از بازنمونهگیری که نمونه بوتاسترپ نام دارد به صورت  $\overline{\rm X}_{{\rm n}}^{*},....,\overline{\rm X}_{{\rm m}}^{*}$  نمایش داده می شود. مرحله دوم: از دادههای بوت استرپ آمارههای مربوط به روش جمع تجمعی برداری و جمع تجمعی $\text{T}^2$  هتلینگ که به ترتیب

میباشد محاسبه می شود.  
م
$$
\underline{Y}^*_1,...,\underline{Y}^*_{m}
$$

مرحله سوم: از آمارههای بهدست آمده، کران صدکی بالای آماره ها محاسبه میشود.

مرحله چهارم: مراحل اول تا سوم *B* بار تکرار می شود. در نتیجه *B،* کران بالای صدکی خواهیم داشت.

مرحله پنجم: میانگین کرانهای بهدست آمده در مرحله چهارم به عنوان حد باالی کنترل بوتاسترپ درنظر گرفته می شود. شکل مراحل الگوریتم یک در زیر ارائه شده است.

$$
\begin{array}{c}\n\overline{X}_{1}, \ldots, \overline{X}_{m} \\
\downarrow\n\end{array}
$$
\n∴ 
$$
\overline{X}_{1}, \ldots, \overline{X}_{m}^{\ast}
$$
\n
$$
\downarrow
$$
\n
$$
\frac{1}{B} \begin{bmatrix}\n\overline{X}_{1}^{*}, \ldots, \overline{X}_{m}^{*} \\
\vdots \\
\overline{X}_{1}^{*}, \ldots, \overline{X}_{m}^{*}\n\end{bmatrix}
$$
\n
$$
COT \downarrow \qquad \downarrow CusumV
$$
\n
$$
\begin{bmatrix}\nY_{1}^{*}, \ldots, Y_{m}^{*} \\
\vdots \\
Y_{1}^{*}, \ldots, Y_{m}^{*}\n\end{bmatrix} \qquad\n\begin{bmatrix}\nS_{1}^{*}, \ldots, S_{m}^{*} \\
\vdots \\
S_{1}^{*}, \ldots, S_{m}^{*}\n\end{bmatrix}
$$
\n
$$
\downarrow
$$
\n
$$
\begin{bmatrix}\nY_{m(1-\alpha)} \\
\vdots \\
Y_{m(1-\alpha)}\n\end{bmatrix}
$$
\n
$$
\downarrow
$$
\n
$$
L_{U}^{*} = \frac{1}{B} \sum_{i=1}^{B} Y_{m(1-\alpha)}^{*i}
$$
\n
$$
L_{U}^{*} = \frac{1}{B} \sum_{i=1}^{B} Y_{m(1-\alpha)}^{*i}
$$
\n
$$
L_{U}^{*} = \frac{1}{B} \sum_{i=1}^{B} S_{m(1-\alpha)}^{*i}
$$
\n
$$
( )
$$

الگوریتم II

مانند قسمت قبل نمونههای(۱۲) را درنظر می گیریم. مرحله اول: از بین نمونههای درنظر گرفته شده به صورت تصادفی ساده تعداد B نمونه به صورت تصادفی ساده باجایگذاری  $\cdot \bar{\underline{\mathrm{X}}}^*_1, ..., \bar{\underline{\mathrm{X}}}^*_\mathrm{B}$ تخاب می $\mathrm{d}$ .

مرحله دوم: از دادههای به دست آمده آماره مورد نظر محاسبه می شود.  $^*,....,$   $Y^{\;\ast}_{\;B}$  مرحله سوم: از آمارههای بهدست آمده  $_1^*,....,S_B^*$  و  ${Y}_1^*,...., {Y}_B^*$ مدک بالای  $B(1-\alpha)$  آماره متناظر را محاسبه و  $S_1^*,....,S_B^*$ به عنوان حد بالای کنترل بوت استرپ در نظر گرفته می شود. شکل مراحل الگوریتم دو در زیر ارائه شده است. به صورت

$$
\frac{\overline{X}_{1},...,\overline{X}_{m}}{\overline{X}_{1}^{*}} = \frac{\overline{X}_{1}^{*}....X_{1}^{*}}{\downarrow}
$$
\n
$$
COT = CuxumV
$$
\n
$$
Y_{1}^{*}....Y_{B}^{*} = S_{1}^{*}....S_{B}^{*}
$$
\n
$$
\downarrow
$$
\n
$$
V_{1}^{*}....Y_{B}^{*} = S_{1}^{*}....S_{B}^{*}
$$
\n
$$
Y_{B}^{*} (l-a)
$$
\n
$$
= \frac{\left[\sum_{i=1}^{N}....N_{i}^{*} \sum_{j=1}^{m} \left(\frac{1}{(n+m)!p_{i}}\right) - \left(\sum_{i=1}^{N} \sum_{j=1}^{m} \left(\frac{1}{(n+m)!p_{i}}\right) - \left(\sum_{i=1}^{N} \sum_{j=1}^{m} \left(\frac{1}{(n+m)!p_{i}}\right) - \left(\sum_{i=1}^{N} \sum_{j=1}^{m} \left(\frac{1}{(n+m)!p_{i}}\right) - \left(\sum_{i=1}^{N} \sum_{j=1}^{m} \left(\frac{1}{(n+m)!p_{i}}\right) - \left(\sum_{i=1}^{N} \sum_{j=1}^{m} \left(\frac{1}{(n+m)!p_{i}}\right) - \left(\sum_{i=1}^{N} \sum_{j=1}^{m} \left(\frac{1}{(n+m)!p_{i}}\right) - \left(\sum_{i=1}^{N} \sum_{j=1}^{m} \left(\frac{1}{(n+m)!p_{i}}\right) - \left(\sum_{i=1}^{N} \sum_{j=1}^{m} \left(\frac{1}{(n+m)!p_{i}}\right) - \left(\sum_{i=1}^{N} \sum_{j=1}^{m} \left(\frac{1}{(n+m)!p_{i}}\right) - \left(\sum_{i=1}^{N} \sum_{j=1}^{m} \left(\frac{1}{(n+m)!p_{i}}\right) - \left(\sum_{i=1}^{N} \sum_{j=1}^{m} \left(\frac{1}{(n+m)!p_{i}}\right) - \left(\sum_{i=1}^{N} \sum_{j=1}^{m} \left(\frac{1}{(n+m)!p_{i}}\right) - \left(\sum_{i=1}^{N} \sum_{j=1}^{
$$

هانند قسمت قبل دادهها به صورت (10) در نظر گرفته می شود. مرحله اول: از ماتریس مورد نظرB نمونه هریک به اندازه n به صورت تصادفی ساده با جایگذاری انتخاب میشود. مرحله دوم: آمارههای مورد نظر از نمونههای بازنمونهگیری شده بهدست آورده می شود. مرحله سوم: از آمارههای به دست آمده صدک بالا را به دست آورده و به عنوان حد بالای کنترل در نظر گرفته می شود.

شکل مراحل الگوریتم چهار در زیر ارائه شده است.

$$
\begin{bmatrix}\n\left(\underline{X}_{11},...,\underline{X}_{1n}\right) & \dots, & \left(\underline{X}_{m1},...,\underline{X}_{mn}\right)\n\end{bmatrix}\n\downarrow
$$
\n
$$
\begin{bmatrix}\n\underline{X}^*_1 & \dots, & \underline{X}^*_B\n\end{bmatrix}\n\downarrow
$$
\n
$$
\begin{bmatrix}\n\overline{X}^*_1 & \dots, & \overline{X}^*_B\n\end{bmatrix}
$$
\n
$$
\begin{bmatrix}\n\overline{Y}^*_1 & \dots, & \overline{Y}^*_B\n\end{bmatrix}\n\begin{bmatrix}\nS^*_1, ..., S^*_B\n\end{bmatrix}\n\downarrow
$$
\n
$$
\begin{bmatrix}\nY^*_1, ..., Y^*_B\n\end{bmatrix}\n\begin{bmatrix}\nS^*_1, ..., S^*_B\n\end{bmatrix}
$$
\n
$$
\begin{bmatrix}\nY^*_1, ..., Y^*_B\n\end{bmatrix}\n\downarrow
$$
\n
$$
\begin{bmatrix}\nY^*_1, ..., Y^*_B\n\end{bmatrix}\n\downarrow
$$
\n
$$
\begin{bmatrix}\n\overline{Y}^*_1, ..., \overline{Y}^*_B\n\end{bmatrix}\n\downarrow
$$
\n
$$
\begin{bmatrix}\n\overline{Y}^*_1, ..., \overline{Y}^*_B\n\end{bmatrix}\n\downarrow
$$
\n
$$
\begin{bmatrix}\n\overline{Y}^*_1, ..., \overline{Y}^*_B\n\end{bmatrix}\n\downarrow
$$
\n
$$
\begin{bmatrix}\n\overline{Y}^*_1, ..., \overline{Y}^*_B\n\end{bmatrix}\n\downarrow
$$

## **-3 نتایج و بحث**

در این قسمت با استفاده از ششیهسازی مونت کارلو، الگوریتمهای معرفی شده در بخش قشل را براساس معیار <sup>0</sup>ARL مقایسه و عملکرد این الگوریتمها برای شناسایی نقاط خارج از کنترل را مورد مطالعه قرار میدهیم. <sup>0</sup>ARL متوسط تعداد نقاطی است که داخل حدود کنترل قرار می گیرند، قشل از اینکه یک نقطه خارج از کنترل مشاهده شود. وقتی فرایند تحت کنترل است متوسط  $ARL_0 = 1/\alpha$  نیز تعریف ARL $_0$  اولین نمونه خارج از حدود کنترل را با  $\text{AR}$  نشان میدهند و به صورت  $\alpha$ میشود که آلفا احتمال قرار گرفتن یک نقطه خارج از حدود کنترل است وقتی که فرآیند تحت کنترل است. برای محاسشه از دو روش استفاده شده است. روش دوجمله ای و روش هندسی که نتایج در جداولی که در ادامه آمده، ارائه شده است. $\hbox{ARL}_0$  در این قسمت تعداد تکرار مونت کارلو برابر با 5000 و تعداد بوتاسترپ را برابر با 1000=B درنظر میگیریم. برای محاسشه غاز برآورد آن یعنی  $\overline{\text{S}}$   $\overline{\text{s}}$  همچنین برای محاسبه  $a$  از برآورد میانگین $a$   $\mu$  استفاده می $\ell$ ردد. توزیع نرمال دو متغیره با پارامترهای  $\mu\!=\!(0,0)$  و 1 0.5  $\Sigma = \begin{bmatrix} 1 & 0.5 \\ 0.5 & 1 \end{bmatrix}$ برای شبیهسازی دادهها در نظر گرفته شده است. همچنین در توزیع تی دومتغیره ماتریس مقیاس به صورت و همچنین درجه آزادی برابر دو در نظر گرفته شده است. در توزیع T چندمتغیره ماتریس کوواریانس عبارتست از  $cov(\mathbf{X}) = (\frac{df}{f}$ *df*  $=(\frac{df}{(c-2)})\Sigma$ و **Λ** = ( ) 0,0 ′ **X** برای تولید دادههای چندمتغیره از توزیع چوله نرمال، پارامترهای بردار مکان

2 *df* − ماتریس مقیاس و همچنین از پارامترهای چولگی  $\eta_{1}\!=\!(-9,-6)$  استفاده شده است. برای تولید دادههای شبیهسازی از نوزیع گاما دو متغیره، بردار پارامترهای شکل بهصورت  $\gamma_{1}\!=\!(0.5,1.25$  , 2 و بردار پارامترهای مقیاس در نظر گرفته شده است.  $\alpha_{1}\!=\!(0.01, \, 0.03, \, 0.04)$ 

جهت انجام فرآیند شبیهسازی گامهای زیر به ترتیب انجام می پذیرد: گام اول: در فاز یک از توزیعهای نرمال، تی، چوله نرمال و گاما که همگی دو متغیره هستند با پارامترهایی که در باال بیان شد، به تعداد n نمونه تصادفی تولید میکنیم.

گام دوم: گام اول را به تعداد m مرتبه تکرار می کنیم.

گام سوم: از آنجاکه فرض بر این است که پارامترها توزیع جامعه مورد مطالعه نامعلوم است لذا با استفاده از دادههای تولید شده در دو گام قبل پارامترهای µ و غـ را برآورد میکنیم (S,X) و در محاسبات از این مقادیر برآورد شده به جای پارامترهای نامعلوم غ و غ**استفاده می کنیم.** 

گام چهارم: با استفاده از الگوریتم های یک تا چهار پیشنهادی در بخش 3 حدود کنترل بوت استرپ را برای نمودار جمع تجمعی هتلینگ (COT) وکنترل جمع تجمعی برداری با استفاده از تکرار 2000 $\rm{B=2000}$  بار بوت استرپ و فقط با استفاده از  $\rm{T}^2$ هریک به اندازه n محاسشه میکنیم.

گام پنجم: از توزیعهای نرمال، تی، چوله نرمال و گاما به تعداد n نمونه تصادفی تولید میکنیم بعد از محاسشه میانگین نمونه از روی دادههای تولید شده آمارههای موردنظر یعنی آماره جمع تجمعی $\mathrm{T}^{2}$  هتلینگ (COT) و آماره کنترل جمع تجمعی برداری را محاسبه م*ی ک*نیم.

گام ششم:

روش هندسی: مقادیر آماره های به دست آمده را با حدود کنترل به دست آمده از گام چهارم مقایسه می کنیم. اگر آماره های به دست آمده داخل حدود کنترل بود گام پنجم را تکرار می کنیم در غیر اینصورت طول دنباله را ثبت می کنیم روش دوجمله ای: 1000 نمونه n تایی تولید کرده و آماره متناظر با نمونه های n تایی را محاسشه کرده و درصد آماره هایی که خارج از حدود کنترل گام چهارم است به عنوان طول دنشاله (RL (در نظر می گیریم.

گام هفتم: گام اول الی ششم را به تعداد 5000 مرتشه تکرار میکنیم.

گام هشتم: میانگین و جذر واریانس 5000 طول دنشاله به دست آمده را محاسشه کرده به عنوان متوسط طول دنشاله و انحراف معیار آن در نظر میگیریم.

در جداول 1 تا 12 متوسط طول دنشاله <sup>0</sup>ARL را برای چهار الگوریتم و روش های کالسیک به تفکیک آمارههای جمع نجمعی $\mathrm{T}^{2}$  هتلینگ (COT) و کنترل جمع تجمعی برداری (Qusum vector ) براساس روش های هندسی و دوجملهای و مقادیر 5,10 =n و 15,30=m درنظر گرفته <sup>α</sup> = محاسشه و ارائه شده است. مقادیر به صورت 0/025,0/05,0/10 شده است. در هریک از جداول براساس مدرنظر گرفته شده مقدار هدف تحت عنوان مقدار اسمی (مطلوب) مشخص شده است. همان طور که از جداول 1 تا 3 مشخص است در توزیع نرمال وقتی از روش دوجمله ای برای محاسشه متوسط طول دنشاله ستفاده شده است در هر دو نمودار جمع تجمعی برداری و نمودار جمع تجمعی $\mathrm{T}^2$  هتلینگ (COT) الگوریتم چهارم بهتر از  $\text{T}^2$  الگوریتم های دیگر و نمودارهای کلاسیک است. اما در روش هندسی، الگوریتم های بوتاسترپ نمودار جمع تجمعی هتلینگ بهتر از الگوریتم های نمودار جمع تجمعی برداری عمل میکند. در این حالت نمودار جمع تجمعی برداری و الگوریتم های بوت استرپ آن به مقدار اسمی نزدیک نیستند.

در توزیع تی همانگونه که از جداول ۴ تا ۶ واضح است، در روش دوجمله ای هر دو نمودار جمع تجمعی $\text{T}^2$  هتلینگ و جمع تجمعی برداری عملکرد قابل قشول ندارند اما الگوریتم های دوم و چهارم بوت استرپ در مقایسه با الگوریتم های اول و سوم و نمودارهای جمع تجمعی  $\rm{T}^{2}$  هتلینگ و جمع تجمعی برداری عملکرد بهتری دارند. همچنین در روش هندسی نمودار کلاسیک جمع تجمعی  $\mathrm{T}^{2}$  هتلینگ بهتر از نمودار جمع تجمعی برداری است و همچنین الگوریتم های بوت استرپ در نمودار جمع نجمعی  $\mathrm{T}^{2}$  هتلینگ نسبت به الگوریتم های بوت استرپ نمودار جمع تجمعی برداری به مقدار اسمی نزدیکتر هستند.

در توزیع گاما همانگونه که در جداول 7 تا 9 نشان داده شده است، در روش دوجمله ای الگوریتم چهارم در نمودارهای جمع نجمعی $\text{T}^2$  هتلینگ و جمع تجمعی برداری عملکرد بهتری نسبت به الگوریتم های دیگر و روش کلاسیک دارد. در روش هندسی متوسط طول دنشاله نمودار جمع تجمعی برداری از مقدار اسمی فاصله زیادی دارد اما الگوریتم های بوت استرپ در نمودار جمع تجمعی $\text{T}^2$  هتلینگ عملکرد بهتری دارند.

در توزیع چوله نرمال همانگونه که در جداول 10 تا 12 نشان داده شده است، در روش دوجمله ای الگوریتم چهارم بوت استرپ در مقایسه با الگوریتم های دیگر و نمودارهای کلاسیک جمع تجمعی  $\mathrm{T}^2$  هتلینگ و جمع تجمعی برداری عملکرد بهتری دارد به عبارت دیگر مقادیر متوسط طول دنباله آن به مقادیر اسمی نسبت به روش های دیگر نزدیک تر است. در روش هندسی، نمودار جمع تجمعی برداری و الگوریتم های آن نسبت به الگوریتم های نمودار جمع تجمعی  $\mathrm{T}^2$  هتلینگ عملکرد بسیار ضعیف تری دارند.

|           | chart         |               | <b>COT</b><br>Cusum vector       |                                        |                                   |                                              |                                 |                                 |                                         |                                         |
|-----------|---------------|---------------|----------------------------------|----------------------------------------|-----------------------------------|----------------------------------------------|---------------------------------|---------------------------------|-----------------------------------------|-----------------------------------------|
|           | m             |               | ۱۵                               |                                        | $\mathbf{r}$ .                    |                                              |                                 | ۱۵                              | $\mathbf{r}$ .                          |                                         |
|           | $\mathbf n$   |               | ۵                                | $\mathcal{L}$                          | ۵                                 | ١.                                           | ۵                               | ۱۰                              | ۵                                       | ١٠                                      |
|           | method        | True          |                                  |                                        |                                   |                                              |                                 |                                 |                                         |                                         |
|           | I             | $\mathcal{L}$ | $\mathcal{F}(\cdot/\mathcal{N})$ | $V(\cdot/\mathcal{V})$                 | $\lambda(\cdot/\mathcal{N}\cdot)$ | $\lambda(\cdot/\cdot\theta)$                 | $\Delta(\cdot$ /۲۷)             | $\Delta(\cdot Y_{\Delta})$      | 5(·)                                    | 9(· YY)                                 |
|           | $\rm II$      | $\mathcal{L}$ | 9(·)/                            | $\Lambda(\cdot/\mathcal{N})$           | $\cdot$ ( $\cdot$ / $\cdot$ 9)    | $\langle \cdot   \cdot \wedge \cdot \rangle$ | $5(·)$ (* $\Delta$ )            | $Y(\cdot Y\mathcal{T})$         | $V(\cdot Y)$                            | $Y(\cdot Y)$                            |
| Binomial  | Ш             | $\mathcal{L}$ | $\lambda(\cdot/\mathcal{N})$     | $9(·) \cdot 9)$                        | 9(·/·)                            | 9(·/·9)                                      | 5(·)                            | $V(\cdot Y)$                    | $V(\cdot)/\vartheta)$                   | $V(\cdot)/\eta$                         |
|           | IV            | $\mathcal{L}$ | $\langle \cdot   \cdot \rangle$  | $\langle \cdot   \cdot \wedge \rangle$ | $\cdot$ ( $\cdot$ / $\cdot$ Y)    | $\cdot$ ( $\cdot$ / $\cdot$ $\circ$ )        | $\cdot$ ( $\cdot$ / $\cdot$ )   | $\langle \cdot   \cdot \rangle$ | $\langle \cdot   \cdot   \cdot \rangle$ | $\langle \cdot   \cdot   \cdot \rangle$ |
|           | <b>CLASIC</b> | $\mathcal{L}$ | $\left(\cdot/\cdot\Delta\right)$ | $\mathcal{Y}(\cdot \cdot)$             | $\left(\cdot/\right)\cdot$        | $\Upsilon(\cdot/\cdot \mathfrak{q})$         | $-\tau$                         | $>\tau$ .                       | $>\tau$ .                               | $-\tau$                                 |
|           | I             | $\mathcal{L}$ | $f(\tau)$                        | $\Upsilon(\Upsilon)$                   | $\Delta(\mathfrak{F})$            | $\Upsilon(\Upsilon)$                         | $\Lambda(\Lambda)$              | $\mathcal{N}(N)$                | YY(YY)                                  | $\Gamma(\Upsilon)$                      |
|           | $\mathbf{I}$  | $\mathcal{L}$ | $\Delta(\mathcal{F})$            | $\Upsilon(\Upsilon)$                   | $\Delta(\Delta)$                  | $\Upsilon(\Upsilon)$                         | $\mathbf{Y} \cdot (\mathbf{Y})$ | $\Lambda(\Upsilon)$             | $\Upsilon f(\Upsilon \Upsilon)$         | $\Upsilon \Delta(\Upsilon \xi)$         |
| Geometric | Ш             | $\mathcal{L}$ | $\mathbf{r}(\mathbf{r})$         | $\Upsilon(1)$                          | f(T)                              | $\Upsilon(1)$                                | $\frac{1}{2}$                   | 10(17)                          | YY(55)                                  | $\Upsilon f(\Upsilon)$                  |
|           | IV            | $\mathcal{L}$ | $f(\tau)$                        | $\Upsilon(\Upsilon)$                   | $f(\tau)$                         | $\Upsilon(\Upsilon)$                         | $Y$ $(5)$                       | $\Upsilon(\lambda)$             | $>\tau$ .                               | $-\tau$                                 |
|           | <b>CLASIC</b> | $\mathcal{L}$ | $\mathfrak{r}(\mathfrak{r})$     | $\mathcal{N}(\mathcal{F})$             | f(f)                              | $\Upsilon(\Upsilon)$                         | $>\tau$ .                       | $>\tau$ .                       | $>\tau$ .                               | $-\tau$                                 |

 $\alpha = 0$ (۱): متوسط طول دنباله برای توزیع نرمال با  $\alpha = 0$ 

 $\alpha$ جدول شماره (۲): متوسط طول دنباله براي توزيع نرمال با 0 $\cdot$ ۰۶ $\alpha$ 

|           | chart         |                   |                                               |                                                | Cusum vector                              |                                              |                                                                   | <b>COT</b>                         |                                                |                                           |
|-----------|---------------|-------------------|-----------------------------------------------|------------------------------------------------|-------------------------------------------|----------------------------------------------|-------------------------------------------------------------------|------------------------------------|------------------------------------------------|-------------------------------------------|
|           | m             |                   | ۱۵                                            |                                                |                                           | ٣٠                                           |                                                                   | ۱۵                                 | $\mathbf{r}$ .                                 |                                           |
|           | n             |                   | ۵                                             | $\mathcal{L}$                                  | ۵                                         | $\bullet$                                    | ۵                                                                 | ۱۰                                 | ۵                                              | ۱۰                                        |
|           | method        | True              |                                               | 25                                             |                                           | $^{12}$                                      |                                                                   |                                    |                                                |                                           |
|           | I             | $\mathsf{r}\cdot$ | 9(·)/17)                                      | $9(\cdot/\cdot)$                               | 15(·)·9)                                  | $\Upsilon(\cdot/\cdot \Upsilon)$             | $Y(\cdot Y)$                                                      | $Y(\cdot Y)$                       | $\lambda(\cdot/\mathcal{N})$                   | $\lambda(\cdot/\Lambda)$                  |
|           | $\mathbf{I}$  | $\mathsf{r}\cdot$ | $\mathcal{N}(\cdot/\mathcal{N})$              | $1\Delta(\cdot/\cdot9)$                        | $\mathcal{V}(\cdot/\cdot \mathcal{V})$    | $19(+1.4)$                                   | $9(\cdot/5)$                                                      | $\langle \cdot / \rangle$          | $11(\cdot/15)$                                 | $17(·)$ $\Delta$ )                        |
|           | Ш             | $\mathsf{r}$ .    | $11(\cdot/\cdot9)$                            | $\Upsilon(\cdot/\cdot \Upsilon)$               | $\delta(\cdot/\cdot)$                     | 19(·/°)                                      | 9(11)                                                             | 9(·)/Y                             | $\left(\cdot/\mathcal{P}\right)$               | $\cdot$ ( $\cdot$ / $\circ$ )             |
| Binomial  | IV            | ٢٠                | $\mathbf{Y} \cdot (\cdot / \cdot \mathbf{Y})$ | $\mathbf{Y} \cdot (\cdot   \cdot \mathcal{F})$ | $\mathbf{Y} \cdot (\cdot / \cdot \Delta)$ | $\Gamma$ $( \cdot   \cdot   \cdot   \cdot )$ | $\Upsilon\Upsilon(\cdot/\Upsilon)$                                | $\Upsilon\Upsilon(\cdot/\Upsilon)$ | $\Upsilon$ $(\cdot$ / $\Upsilon$ )             | $\Gamma$ $( \cdot / 1)$                   |
|           | <b>CLASIC</b> | $\mathsf{r}$ .    | $\Delta(\cdot/\Delta)$                        | $\Delta(\cdot/\cdot)$                          | 9(·115)                                   | $V(\cdot/\cdot \theta)$                      | $>\!\!\Delta$ .                                                   | $>\!\!\Delta$ .                    | $\mathfrak{f}\mathfrak{r}(\cdot/\cdot\Lambda)$ | $>\!\!\hat{\Delta}\cdot$                  |
|           | $\mathbf{I}$  | ٢٠                | f(f)                                          | $\Upsilon(\Upsilon)$                           | $\Delta(\Delta)$                          | $\mathfrak{r}(\mathfrak{r})$                 | 19(51)                                                            | $\frac{1}{2}$                      | $Y$ $Y$ $(Y$ $Y)$                              | $\Upsilon \Delta(\Upsilon \Upsilon)$      |
|           | $\mathbf{I}$  | $\mathsf{r}\cdot$ | V(9)                                          | $\mathfrak{r}(\mathfrak{r})$                   | $V(\lambda)$                              | $\mathfrak{r}(\mathfrak{r})$                 | $\Upsilon\Upsilon(\Upsilon f)$                                    | $\Upsilon(\Upsilon f)$             | $\mathbf{r} \cdot (\mathbf{r} \Delta)$         | $\mathbf{T} \cdot (\mathbf{Y} \Delta)$    |
|           | Ш             | ٢٠                | f(T)                                          | $\Upsilon(1)$                                  | $\Delta(f)$                               | $\mathfrak{r}(\mathfrak{r})$                 | $\uparrow$ $\uparrow$ $\uparrow$ $\uparrow$ $\uparrow$ $\uparrow$ | 19(1Y)                             | $\mathsf{TT}(\mathsf{Y}\mathsf{F})$            | $\mathbf{T} \cdot (\mathbf{Y}\mathbf{T})$ |
| Geometric | IV            | ٢٠                | 9(1)                                          | $\mathcal{N}(\mathcal{K})$                     | $\mathcal{L}(\Delta)$                     | 11(5)                                        | $\Gamma$ 9(۲۶)                                                    | $T\Delta(T\Delta)$                 | FF(75)                                         | $f\uparrow(\uparrow\uparrow)$             |
|           | <b>CLASIC</b> | $\mathsf{r}$ .    | $\Upsilon(\Gamma)$                            | $\mathfrak{r}(\mathfrak{r})$                   | $\mathcal{F}(\mathfrak{f})$               | $f(\tau)$                                    | $>\!\!\Delta$ .                                                   | $>\!\!\Delta$ .                    | $\Delta$ (۲۶)                                  | $\Delta$ (۲۶)                             |

 $\alpha = \cdot$ (۲۵۰ هتوسط طول دنباله براي توزيع نرمال با

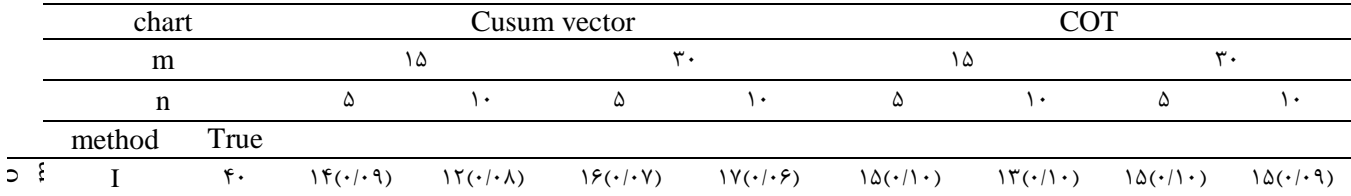

|      | П             | ۴٠ | $\Upsilon \Delta (\cdot / \cdot \Upsilon)$ | $\mathcal{N}(\cdot/\cdot \Lambda)$           | $\Upsilon V(\cdot/\cdot)$                 | $\Upsilon \Lambda (\cdot / \cdot \Delta)$  | $\mathbf{\Upsilon}\cdot(\cdot/\cdot\mathbf{V})$ | $\Upsilon \Delta (\cdot / \cdot \Lambda)$   | $\Upsilon \Delta (\cdot / \cdot \Lambda)$ | $\Upsilon \Lambda (\cdot / \cdot \Lambda)$             |
|------|---------------|----|--------------------------------------------|----------------------------------------------|-------------------------------------------|--------------------------------------------|-------------------------------------------------|---------------------------------------------|-------------------------------------------|--------------------------------------------------------|
|      | Ш             | ۴٠ | $\mathcal{V}(\cdot/\cdot \mathcal{V})$     | $\mathcal{N}(\cdot \cdot)$                   | $\Gamma\left(\cdot/\cdot\Delta\right)$    | $\Upsilon \Delta (\cdot / \cdot \Upsilon)$ | 19(·/°9)                                        | $\mathcal{V}(\cdot \cdot \mathcal{A})$      | $\Lambda(\cdot/\cdot 9)$                  | 19(·/·)                                                |
|      | IV            | ۴٠ | $f(\cdot \cdot)$                           | $\mathfrak{f}\cdot(\cdot/\cdot\mathfrak{f})$ | $\Gamma(\cdot/\cdot)$                     | $f(\cdot/\cdot)$                           | $9 \cdot (\cdot / \cdot )$                      | 95(·/·)                                     | $ST(\cdot \cdot\Delta)$                   | $Y \setminus (\cdot / \cdot \mathfrak{f})$             |
|      | <b>CLASIC</b> | ۴٠ | $\lambda(\cdot/\Delta)$                    | 9(·)                                         | $\cdot$ ( $\cdot$ / $\cdot$ )             | $9(·/·\Lambda)$                            | $> \cdot \cdot$                                 | $> \cdot \cdot$                             | $>>\cdot$                                 | $>>\cdot$                                              |
|      |               | ۴٠ | $\Delta(\mathcal{F})$                      | $\mathfrak{r}(\mathfrak{r})$                 | V(Y)                                      | $\mathfrak{r}(\mathfrak{r})$               | $\mathsf{Y} \cdot (\mathsf{Y})$                 | $\Lambda(\Upsilon)$                         | $Y\Lambda(YF)$                            | $\Upsilon\Lambda(\Upsilon f)$                          |
| tric | П             | ۴٠ | 11(17)                                     | $f(\Delta)$                                  | $\cdot$ (\\)                              | $\Delta(\Delta)$                           | $\Upsilon\Lambda(\Upsilon\Delta)$               | $YF(Y\Delta)$                               | $\mathsf{TF}(\mathsf{Y}\Delta)$           | $\mathsf{r}\mathsf{\mathcal{F}}(\mathsf{Y}\mathsf{Y})$ |
| Ξ    | Ш             | ۴٠ | $\Delta(f)$                                | $\Upsilon(\Upsilon)$                         | $\mathcal{F}(\Delta)$                     | $\mathfrak{r}(\mathfrak{r})$               | $\Upsilon f(\Upsilon)$                          | $\uparrow$ $\uparrow$ $(\uparrow \uparrow)$ | $T\Delta(Y\Delta)$                        | $\mathcal{H}(\mathcal{V}\Delta)$                       |
| ජී   | IV            | ۴٠ | 19(1۴)                                     | $\Upsilon\Upsilon(1f)$                       | $\mathbf{Y} \cdot (\mathbf{1}\mathbf{Y})$ | $\Upsilon f(1)$                            | f(f(Y))                                         | FT(TV)                                      | f9(75)                                    | $f\Lambda(Y)$                                          |
|      | <b>CLASIC</b> | ۴٠ | f(f)                                       | $\mathfrak{r}(\mathfrak{r})$                 | $\Delta(\Delta)$                          | $\mathfrak{r}(\mathfrak{r})$               | $\Delta$ (TV)                                   | $\Delta$ $(5V)$                             | $\Delta$ (۲۶)                             | $\Delta$ \ ( $\Upsilon$ Y)                             |

 $\alpha = \cdot$ (۴): متوسط طول دنباله براي توزيع تي استيودنت

|           | chart         |               |                                     | Cusum vector                          |                                      |                                                 |                                                                   | <b>COT</b>                                                        |                                 |                                   |
|-----------|---------------|---------------|-------------------------------------|---------------------------------------|--------------------------------------|-------------------------------------------------|-------------------------------------------------------------------|-------------------------------------------------------------------|---------------------------------|-----------------------------------|
|           | m             |               | ۱۵                                  |                                       |                                      | $\mathbf{r}$ .                                  |                                                                   | ۱۵                                                                | $\mathbf{r}$ .                  |                                   |
|           | n             |               | ۵                                   | ۱۰                                    | ۵                                    | ١٠                                              | ۵                                                                 | $\mathcal{L}$                                                     | ۵                               | ١٠                                |
|           | method        | True          |                                     |                                       |                                      |                                                 |                                                                   |                                                                   |                                 |                                   |
|           | Ι             | ١٠            | $V(\cdot/\mathcal{V})$              | $V(\cdot/\cdot9)$                     | $\Lambda(\cdot/\cdot \, \mathrm{V})$ | $\lambda(\cdot/\cdot)$                          | $\mathcal{F}(\cdot/\Lambda)$                                      | $\mathcal{F}(\cdot/\mathcal{N})$                                  | $Y(\cdot/\mathcal{N})$          | $V(\cdot/\mathcal{N})$            |
|           | $\mathbf{I}$  | $\mathcal{L}$ | $\langle \cdot   \cdot \rangle$     | 9(·/°9)                               | $\cdot$ ( $\cdot$ / $\cdot$ Y)       | $\mathcal{L} \cdot (\cdot / \cdot \mathcal{F})$ | 9(·)/9)                                                           | $\lambda(\cdot/\mathcal{N})$                                      | $\cdot$ ( $\cdot$ / $\cdot$ )   | $\left(\cdot/\mathcal{N}\right)$  |
| Binomial  | Ш             | $\mathcal{L}$ | $\lambda(\cdot/\cdot \lambda)$      | $\lambda(\cdot/\cdot V)$              | 9(·/·9)                              | 9(·/·)                                          | $V(\cdot)/\mathcal{F}$                                            | $V(\cdot)/\mathcal{P}$                                            | $\Lambda(\cdot/\mathcal{N})$    | $\Lambda(\cdot/15)$               |
|           | IV            | ١٠            | $9(\cdot/\cdot \wedge)$             | $\cdot$ ( $\cdot$ / $\cdot$ Y)        | 9(·/·9)                              | $1 \cdot (\cdot / \cdot \Delta)$                | $\cdot$ ( $\cdot$ / $\uparrow$ )                                  | $\cdot$ ( $\cdot$ / $\setminus$ )                                 | $\langle \cdot   \cdot \rangle$ | 9(·)/17)                          |
|           | <b>CLASIC</b> | ١.            | $\Upsilon(\cdot/\cdot \mathcal{A})$ | $\mathcal{r}(\cdot \cdot\mathcal{V})$ | $\Delta(\cdot/\cdot V)$              | $V(\cdot \cdot)$                                | $>\n\uparrow$ .                                                   | $>\tau$ .                                                         | $\rightarrow$ r.                | $>\tau$ .                         |
|           | L             | ١.            | $\mathcal{E}(\mathcal{E})$          | $\Gamma(\Upsilon)$                    | $\Lambda$ (Y)                        | f(f)                                            | $\mathcal{V}(\mathcal{S})$                                        | 10(19)                                                            | $\Upsilon\Upsilon(\Upsilon)$    | $\Upsilon\Upsilon(\Upsilon\cdot)$ |
|           | $\mathbf{I}$  | ۱۰            | $9() \cdot )$                       | $\mathfrak{f}(\mathfrak{f})$          | $\cdot$ ( $\cdot$ )                  | $\Delta(\Delta)$                                | $\Upsilon\Upsilon(\Upsilon$                                       | $\uparrow\uparrow(\uparrow\uparrow)$                              | $\Upsilon(\Upsilon \Upsilon)$   | Y9(YF)                            |
| Geometric | Ш             | ١٠            | $\mathcal{F}(\mathcal{F})$          | $\Gamma(\Upsilon)$                    | $\Lambda(Y)$                         | f(T)                                            | V(1f)                                                             | 19(10)                                                            | $\Upsilon\Upsilon(\Lambda)$     | $\Upsilon f(\Upsilon)$            |
|           | IV            | ١.            | $V(\mathcal{F})$                    | f(T)                                  | $\Lambda(Y)$                         | f(f)                                            | $\uparrow$ $\uparrow$ $\uparrow$ $\uparrow$ $\uparrow$ $\uparrow$ | $\uparrow$ $\uparrow$ $\uparrow$ $\uparrow$ $\uparrow$ $\uparrow$ | Y(5(1))                         | TY(1)                             |
|           | <b>CLASIC</b> | $\mathcal{L}$ | $>\tau$ .                           | $\rightarrow$                         | $>\tau$ .                            | $>\nabla$ .                                     | $-\tau$                                                           | $>\tau$ .                                                         | $>\tau$ .                       | $>\tau$ .                         |

 $\alpha$ جدول شماره (۵): متوسط طول دنباله براي توزيع تي استيودنت با

|           | chart         |                   |                                        | Cusum vector                               |                                        |                                        |                                                        |                                         | <b>COT</b>                                          |                                    |
|-----------|---------------|-------------------|----------------------------------------|--------------------------------------------|----------------------------------------|----------------------------------------|--------------------------------------------------------|-----------------------------------------|-----------------------------------------------------|------------------------------------|
|           | m             |                   |                                        | ۱۵                                         | $\mathbf{r}$ .                         |                                        | ---<br>۱۵                                              |                                         | $\mathbf{r}$ .                                      |                                    |
|           | $\mathbf n$   |                   | ۵                                      | $\mathcal{N}_{\mathcal{L},\mathcal{L}}$ as | $\Delta$                               | $\cdot$                                | ۵                                                      | ۱۰                                      | ۵                                                   | ۱۰                                 |
|           | method        | True              |                                        |                                            |                                        |                                        |                                                        |                                         |                                                     |                                    |
|           |               | ٢٠                | 9(·)·9)                                | $\langle \cdot   \cdot \wedge \rangle$     | $\mathcal{N}(\cdot \cdot)$             | $\mathcal{N}(\cdot/\cdot \Delta)$      | $Y(\cdot / \mathcal{V})$                               | $V(\cdot/\mathcal{V})$                  | $9(·)/\$ )                                          | 9(·)15)                            |
|           | $\mathbf{I}$  | $\mathsf{r}\cdot$ | $\sqrt{2}(\cdot/\cdot \lambda)$        | 19(·/·9)                                   | $\Gamma$ $(\cdot/\cdot \Delta)$        | $\Lambda(\cdot/\cdot \Delta)$          | 15(·15)                                                | $\mathcal{N}(\cdot/\mathcal{N})$        | $\mathcal{N}(\cdot/\mathcal{N})$                    | $\Lambda(\cdot/\Lambda)$           |
| Binomial  | Ш             | ٢٠                | $\mathcal{U}(\cdot/\cdot \mathcal{V})$ | 15(·/·9)                                   | $\{\mathfrak{f}(\cdot/\cdot\Delta)\}$  | $\mathcal{N}(\cdot/\cdot \mathcal{F})$ | $\Lambda(\cdot/\mathcal{N})$                           | 9(·/1)                                  | $\cdot$ ( $\cdot$ / $\setminus$ )                   | $\mathcal{U}(\cdot/\mathcal{V})$   |
|           | IV            | ٢٠                | $\mathcal{W}(\cdot \cdot)$             | $\Lambda(\cdot/\cdot \Delta)$              | $\mathcal{W}(\cdot/\cdot \mathcal{F})$ | $\mathcal{W}(\cdot/\cdot \mathcal{F})$ | $\uparrow\uparrow(\cdot/\uparrow\cdot)$                | $\mathbf{Y} \cdot (\cdot / \mathbf{1})$ | $\lambda(\cdot/\cdot \lambda)$                      | $\mathcal{N}(\cdot/\cdot \Lambda)$ |
|           | <b>CLASIC</b> | ٢٠                | $\Delta(\cdot/\gamma)$                 | $9(·)/\sqrt{7})$                           | $V(\cdot/\Lambda)$                     | 9(·)/                                  | $>\!\!\Delta$ .                                        | $>\!\!\Delta$ .                         | $f(\cdot \cdot)$                                    | $>\!\!\Delta\cdot$                 |
|           |               | $\mathsf{r}\cdot$ | Y(Y, Y)                                | f(f, Y)                                    | 11(11)                                 | $\mathcal{F}(\mathcal{F})$             | 19(1)                                                  | 19(1)                                   | $\Upsilon V(\Upsilon \Upsilon)$                     | $\Upsilon V(\Upsilon \Upsilon)$    |
|           | $\rm II$      | $\mathsf{r}\cdot$ | $\mathcal{N}(\mathcal{N},\mathcal{K})$ | $\Lambda$ (٩)                              | $\mathsf{IV}(\mathsf{IV})$             | 9(1)                                   | $\Upsilon$ $\Upsilon$ $\Upsilon$ $\Upsilon$ $\Upsilon$ | $Y\Lambda(Y^*)$                         | $\mathbf{Y}$ $\mathbf{Y}$ $(\mathbf{Y} \mathbf{Y})$ | $T\Delta(Y)$                       |
|           | Ш             | $\mathsf{r}\cdot$ | $\Lambda(Y,\tilde{Y})$                 | f(f)                                       | 11(1)                                  | $\mathsf{Y}(\mathsf{F})$               | $\mathsf{Y} \cdot (\mathsf{Y})$                        | $\mathsf{Y} \cdot (\mathsf{Y})$         | $\Upsilon(\Upsilon)$                                | $\Upsilon(\Upsilon)$               |
| Geometric | IV            | ٢٠                | $\langle \cdot   \cdot \rangle$        | $\mathcal{F}(\Delta)$                      | $\mathcal{N}(1)$                       | Y(Y)                                   | $Y\Lambda(YY)$                                         | $Y\Lambda(YY)$                          | $T\Delta(T\Delta)$                                  | $T\Delta(T\Delta)$                 |
|           | <b>CLASIC</b> | ٢٠                | $>\!\!\Delta$ .                        | >∆∙                                        | $>\!\!\Delta$ .                        | $>\!\!\Delta$ .                        | f(Y(Y))                                                | $FF(Y\Lambda)$                          | $f(\Upsilon)(\Upsilon)$                             | $f(f(\lambda))$                    |

 $\alpha = \cdot$ (۰۲۵): متوسط طول دنباله برای توزيع تي استيودنت با $\alpha = \cdot$ 

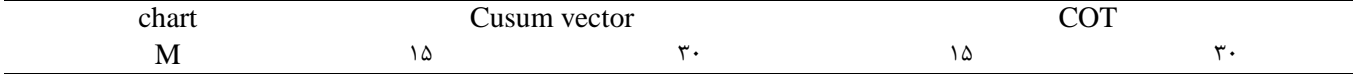

استفاده از مدل تحلیل پوششی داده ها برای ارزیابی عملکرد زنجیره تأمین سه سطحی مسلح استخدا استخدام استخدام استخدام<br>استفاده از مدل تحلیل پوششی داده ها برای ارزیابی عملکرد زنجیره تأمین سه سطحی

|           | N             |                  | ۵                                                  | ١٠                                               | ۵                                             | ١٠                                              | ۵                                                  | ۱۰                                         | ۵                                                  | ١٠                                                 |
|-----------|---------------|------------------|----------------------------------------------------|--------------------------------------------------|-----------------------------------------------|-------------------------------------------------|----------------------------------------------------|--------------------------------------------|----------------------------------------------------|----------------------------------------------------|
|           | Method        | True             |                                                    |                                                  |                                               |                                                 |                                                    |                                            |                                                    |                                                    |
|           | I             | $\mathfrak{r}$ . | $\mathcal{N}(\cdot/\cdot \Lambda)$                 | $\mathcal{N}(\cdot/\cdot \mathcal{V})$           | $\mathcal{W}(\cdot/\cdot\Delta)$              | 19(·/·)                                         | $\lambda(\cdot/\sqrt{5})$                          | $\lambda(\cdot/\sqrt{2})$                  | $\mathcal{U}(\cdot/\mathcal{U})$                   | $\mathcal{U}(\cdot/\mathcal{U})$                   |
|           | $\mathbf{I}$  | $\mathfrak{r}$ . | $\mathbf{Y}_{\mathcal{F}}(\cdot \cdot\mathcal{F})$ | 19(·/·Y)                                         | $\Gamma\left(\cdot/\cdot\right)$              | $\mathbf{r}(\cdot \cdot \mathbf{r})$            | $\mathbf{Y} \cdot (\cdot / \mathbf{1} \mathbf{Y})$ | 19(·115)                                   | $\mathbf{\mathsf{r}}\cdot(\cdot/\cdot\mathbf{Y})$  | $\mathbf{\Upsilon}\cdot(\cdot/\cdot\Lambda)$       |
| Binomial  | Ш             | $\mathfrak{r}$ . | $10(\cdot/\cdot)$                                  | 19(·/·9)                                         | $\mathbf{Y} \cdot (\cdot / \cdot \mathbf{Y})$ | $\mathcal{Y}(\cdot/\cdot \mathcal{Y})$          | $11(\cdot/17)$                                     | $\cdot$ ( $\cdot$ / $\uparrow$ )           | $\mathcal{N}(\cdot/\mathcal{N}\cdot)$              | $\mathcal{N}(\cdot/\mathcal{N}\cdot)$              |
|           | IV            | ۴٠               | $\mathbf{r}(\cdot \cdot)$                          | $\mathbf{\tilde{r}}\cdot(\cdot/\cdot\mathbf{f})$ | $\Gamma(\cdot/\cdot)$                         | $\Gamma(\cdot/\cdot)$                           | $f \Delta (\cdot / \cdot \, V)$                    | $\Upsilon \Lambda (\cdot / \cdot \Lambda)$ | $\mathbf{Y}_{\mathcal{F}}(\cdot \cdot\mathcal{F})$ | $\mathbf{Y}_{\mathcal{F}}(\cdot \cdot\mathcal{F})$ |
|           | <b>CLASIC</b> | $\mathfrak{r}$ . | $V(\cdot/\Lambda)$                                 | $V(\cdot/\mathcal{N})$                           | $11(\cdot/15)$                                | $\langle \cdot   \cdot   \cdot   \cdot \rangle$ | $> \cdot \cdot$                                    | $> \cdot \cdot$                            | $f\Lambda(\cdot/\cdot)$                            | $\Delta$ 9( $\cdot$ / $\cdot$ $\Delta$ )           |
|           | I             | $\mathfrak{r}$ . | $\cdot$ ( $\cdot$ )                                | $\Delta(\mathcal{F})$                            | 10(15)                                        | $\lambda(\mathfrak{A})$                         | Y1(19)                                             | Y1(19)                                     | $T1(7\Delta)$                                      | $\mathbf{r} \cdot (\mathbf{r})$                    |
|           | $\mathbf{I}$  | $\mathfrak{r}$ . | 19(19)                                             | $9() \cdot )$                                    | $\uparrow\uparrow(\uparrow\uparrow)$          | $\frac{5}{2}$                                   | TT(75)                                             | TT(7)                                      | $f \cdot (79)$                                     | $f \cdot (Y \wedge)$                               |
|           | Ш             | $\mathfrak{r}$ . | $\langle \cdot   \cdot \rangle$                    | $\mathcal{F}(\Delta)$                            | 10(17)                                        | 9(9)                                            | $\Upsilon\Upsilon(\Lambda)$                        | $\Upsilon\Upsilon(\Lambda)$                | $\mathsf{TT}(\mathsf{Y}\mathsf{F})$                | $\mathsf{TT}(\mathsf{Y}\mathsf{F})$                |
| Geometric | IV            | $\mathfrak{r}$ . | $\mathcal{N}(15)$                                  | 9(1)                                             | 19(1Y)                                        | 11(11)                                          | $\mathsf{Y}$ $\mathsf{F}(\mathsf{Y} \Delta)$       | $T^{6}(Y_{\alpha})$                        | f(Y(Y))                                            | $f\uparrow(\uparrow\wedge)$                        |
|           | <b>CLASIC</b> | $\mathfrak{r}$ . | $\Delta \mathcal{r}(\mathcal{F})$                  | $>>\cdot$ .                                      | $55(\lambda)$                                 | $>>\cdot$                                       | FF(YY)                                             | f(f(Y))                                    | $f(T(\Upsilon))$                                   | $f\Delta(Y)$                                       |

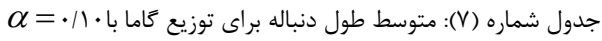

|           | Chart         |      |                                  | Cusum vector                    |                                     |                                 |                                      | <b>COT</b>                      |                                      |                               |
|-----------|---------------|------|----------------------------------|---------------------------------|-------------------------------------|---------------------------------|--------------------------------------|---------------------------------|--------------------------------------|-------------------------------|
|           | M             |      | ۱۵                               |                                 | $\mathbf{r}$ .                      |                                 |                                      | ۱۵                              | $\mathbf{r}$ .                       |                               |
|           | n             |      | ۵                                | ۱۰                              | ۵                                   | $\mathcal{L}$                   | ۵                                    | $\mathcal{L}$                   | ۵                                    | ١٠                            |
|           | method        | True |                                  |                                 |                                     |                                 |                                      |                                 |                                      |                               |
|           |               | ١٠   | $Y(\cdot/\mathcal{N})$           | $V(\cdot/1)$                    | $\Lambda(\cdot/\!\!\setminus\cdot)$ | $\lambda(\cdot/\cdot \lambda)$  | $\mathcal{F}(\cdot \mathcal{Y})$     | 9(· Y )                         | $V(\cdot)/\eta$                      | $P(\cdot 19)$                 |
|           | $\mathbf{I}$  | ١٠   | $\cdot$ ( $\cdot$ / $\uparrow$ ) | $\lambda(\cdot/\mathcal{N})$    | $1 \cdot (\cdot / \cdot 9)$         | 9(·/·)                          | $\lambda(\cdot/\mathcal{A})$         | $\lambda(\cdot/\mathcal{A})$    | $\lambda(\cdot/\lambda)$             | $\lambda(\cdot/\lambda)$      |
| Binomial  | $\rm III$     | ١٠   | $\Lambda(\cdot/\setminus)$       | 9(·/·9)                         | 9(·/·Y)                             | 9(·/·9)                         | $\lambda(\cdot/\lambda)$             | $\lambda(\cdot/\lambda)$        | $\lambda(\cdot/\mathcal{R})$         | $\lambda(\cdot/\mathcal{N})$  |
|           | IV            | ١٠   | $\cdot$ ( $\cdot$ / $\cdot$ 9)   | $\langle \cdot   \cdot \rangle$ | $\cdot$ ( $\cdot$ / $\cdot$ Y)      | $1 \cdot (\cdot / \cdot 5)$     | $11(\cdot/10)$                       | $11(\cdot/10)$                  | $\cdot$ ( $\cdot$ / $\Delta$ )       | $\cdot$ ( $\cdot$ / $\circ$ ) |
|           | <b>CLASIC</b> | ١٠   | $\mathbf{Y}(\cdot \cdot)$        | $\mathcal{r}(\cdot \cdot)$      | $\mathfrak{f}(\cdot/\cdot \Lambda)$ | $\Upsilon(\cdot/\cdot \Lambda)$ | $>\tau$ .                            | $>\tau$ .                       | $>$ $\mathbf{r}$ .                   | $-\tau$                       |
|           |               | ١٠   | f(T)                             | $\Gamma(1)$                     | $f(\mathbf{r})$                     | $\Upsilon(1)$                   | $\sqrt{2}(\lambda)$                  | $\Lambda(\Lambda)$              | $\Upsilon\Upsilon(\Upsilon\Upsilon)$ | $\Gamma(\Upsilon)$            |
|           | $\mathbf{I}$  | ١٠   | $\Delta(\Delta)$                 | $\Upsilon(\Upsilon)$            | $\Delta(\mathfrak{F})$              | $\Upsilon(\Upsilon)$            | $\Upsilon \cdot (\Upsilon \Upsilon)$ | $\mathsf{Y} \cdot (\mathsf{Y})$ | $\Upsilon \Delta(\Upsilon f)$        | Yf(Y)                         |
|           | $\rm III$     | ١٠   | $\mathbf{r}(\mathbf{r})$         | $\Upsilon(1)$                   | f(T)                                | $\Upsilon(1)$                   | $\frac{1}{2}$                        | 10(17)                          | $\Upsilon \Delta(\Upsilon \Upsilon)$ | $\Upsilon f(\Upsilon)$        |
| Geometric | IV            | ١٠   | $f(\tau)$                        | $\Upsilon(1)$                   | f(T)                                | $\Upsilon(1)$                   | Y(5(1))                              | $\Upsilon f(\Upsilon)$          | $>\tau$ .                            | $>$ $\mathbf{r}$ .            |
|           | <b>CLASIC</b> | ١٠   | $-\tau$                          | $-\tau$                         | $>\tau$ .                           | $\rightarrow$ r.                | $\rightarrow$ r.                     | $>\tau$ .                       | $>\tau$ .                            | $-\tau$                       |
|           |               |      |                                  |                                 |                                     |                                 |                                      |                                 |                                      |                               |

 $\alpha = \cdot$ دول شماره (۸): متوسط طول دنباله برای توزيع گاما با $\alpha = \cdot$ 

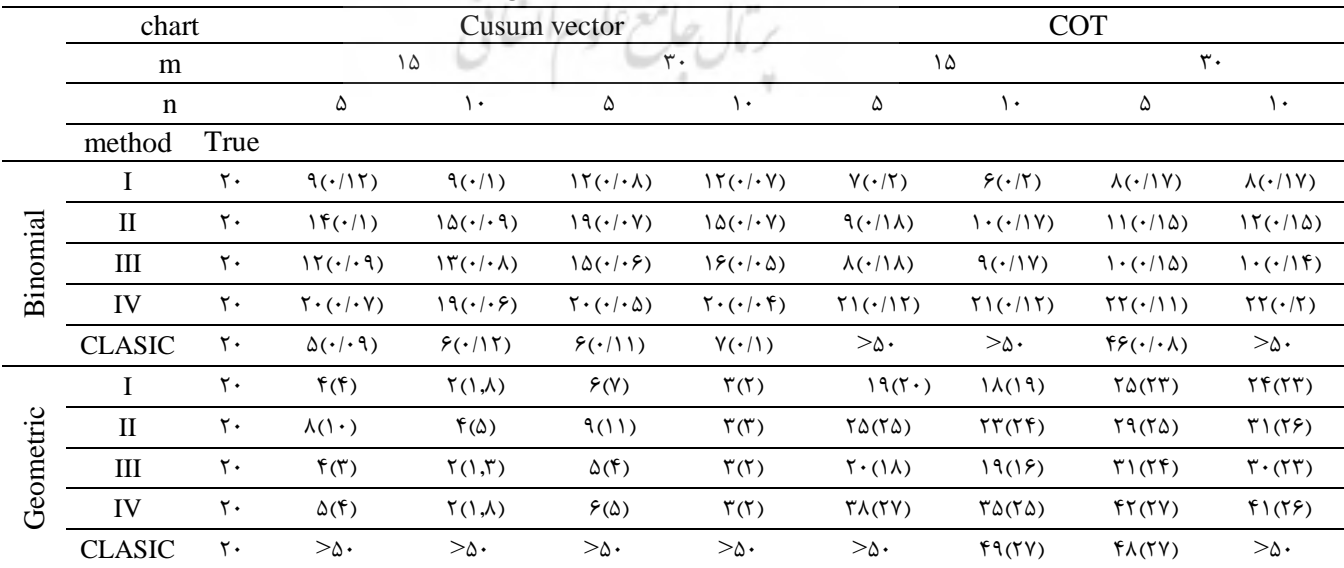

|           |                                 |                  | $\tilde{}$                                                                   |                                    |                                           | بتاون ستاره ۰٫۰٫ سوست طون تانباته برای نوریخ   |                                   |                                                                   |                                                   |                                   |
|-----------|---------------------------------|------------------|------------------------------------------------------------------------------|------------------------------------|-------------------------------------------|------------------------------------------------|-----------------------------------|-------------------------------------------------------------------|---------------------------------------------------|-----------------------------------|
|           | chart                           |                  |                                                                              |                                    | Cusum vector                              |                                                |                                   |                                                                   | <b>COT</b>                                        |                                   |
|           | m                               |                  |                                                                              | ۱۵                                 | $\mathbf{r}$ .                            |                                                |                                   | ۱۵                                                                | $\mathbf{r}$ .                                    |                                   |
|           | n                               |                  | ۵                                                                            | ۱۰                                 | ۵                                         | ١٠                                             | ۵                                 | ١.                                                                | ۵                                                 | ١٠                                |
|           | method                          | True             |                                                                              |                                    |                                           |                                                |                                   |                                                                   |                                                   |                                   |
|           | I                               | ۴۰               | $\mathcal{N}(\cdot/\mathcal{N})$                                             | 15(·/°9)                           | $\lambda(\cdot/\cdot)$                    | $\mathcal{W}(\cdot \cdot)$                     | $\lambda(\cdot/\mathcal{A})$      | $\mathcal{F}(\cdot \mathbf{Y}\cdot)$                              | 9(·)/9)                                           | 9(·)/9)                           |
|           | $\mathop{\mathrm{II}}\nolimits$ | $\mathfrak{r}$ . | $\uparrow$ $\uparrow$ $\uparrow$ $\uparrow$ $\uparrow$ $\uparrow$ $\uparrow$ | $\sqrt{2(1-\eta)}$                 | $\Upsilon \Lambda (\cdot / \cdot \Delta)$ | $\mathbf{Y} \mathcal{F}(\cdot   \cdot \Delta)$ | $\mathcal{N}(\cdot/\mathcal{S})$  | 17(·19)                                                           | $\mathcal{N}(\cdot/\mathcal{N})$                  | $\Lambda(\cdot/17)$               |
| Binomial  | Ш                               | $\mathfrak{r}$ . | $\mathcal{W}(\cdot/\cdot \mathcal{V})$                                       | $\Lambda(\cdot/\cdot)$             | $\mathcal{Y}(\cdot \cdot\Delta)$          | $\uparrow\uparrow(\cdot/\cdot\uparrow)$        | $\langle \cdot / \rangle$         | $\langle \cdot / \rangle$                                         | $11(\cdot/10)$                                    | 15(·115)                          |
|           | IV                              | $\mathfrak{r}$ . | $f(\cdot/\cdot f)$                                                           | $\Gamma$ 9 $(\cdot/\cdot)$         | $\Upsilon(\cdot/\cdot)$                   | $\Upsilon(\cdot/\cdot \Upsilon)$               | $f\uparrow(\cdot/\cdot\,\lambda)$ | $f \cdot (\cdot / \cdot \mathfrak{q})$                            | $f(\cdot/\cdot)$                                  | $f \cdot (\cdot / \cdot \Lambda)$ |
|           | <b>CLASIC</b>                   | $\mathfrak{r}$ . | $\lambda(\cdot/\cdot \mathfrak{q})$                                          | $\lambda(\cdot/\cdot \mathcal{A})$ | $11(\cdot/\cdot)$                         | $\langle \cdot   \cdot   \cdot \rangle$        | $> \cdot \cdot$                   | $>>\cdot$                                                         | $\mathfrak{f}\mathfrak{F}(\cdot/\cdot\mathsf{V})$ | $\Delta$ 9( $\cdot$ / $\cdot$ Y)  |
|           | I                               | $\mathfrak{r}$ . | $\mathcal{F}(V)$                                                             | $\Gamma(\Gamma)$                   | $\Lambda(\Lambda)$                        | $\mathfrak{r}(\mathfrak{r})$                   | $\Gamma(\Upsilon)$                | $(\frac{\beta}{\lambda})\lambda$                                  | $\Gamma$ 9( $\Gamma$ $\Delta$ )                   | $\Upsilon \Lambda(\Upsilon f)$    |
|           | $\mathbf{I}$                    | $\mathfrak{r}$ . | 11(17)                                                                       | $f(\mathcal{F})$                   | $\mathcal{N}(15)$                         | $\Delta(\Delta)$                               | $\Upsilon\Lambda(\Upsilon\Delta)$ | $\Upsilon V(\Upsilon \Delta)$                                     | $\Upsilon(\Upsilon V)$                            | $T\Delta(YV)$                     |
|           | Ш                               | $\mathfrak{r}$ . | $\Delta(f)$                                                                  | $\mathfrak{r}(\mathfrak{r})$       | $Y(\mathcal{F})$                          | $\mathfrak{r}(\mathfrak{r})$                   | Yf(19)                            | $\uparrow$ $\uparrow$ $\uparrow$ $\uparrow$ $\uparrow$ $\uparrow$ | $T\Delta(T\Delta)$                                | $\mathcal{H}(\mathcal{V}\Delta)$  |
| Geometric | IV                              | $\mathfrak{r}$ . | 9(1)                                                                         | f(T)                               | $\wedge \cdot (\wedge)$                   | f(T)                                           | $f\Delta(Y)$                      | f(Y(Y))                                                           | $f\Lambda(Y\Lambda)$                              | fY(Yf)                            |
|           | <b>CLASIC</b>                   | $\mathfrak{r}$ . | 55(5)                                                                        | $>>\cdot$                          | $>>\cdot$                                 | $>>\cdot$                                      | $\Delta \cdot ($                  | $\Delta$ $(5V)$                                                   | $f\Lambda(Y\Lambda)$                              | f(1)                              |

 $\alpha =$ (1): متوسط طول دنباله براي توزيع گاما بان $\alpha =$ 

 $\alpha$ هتوسط طول دنباله براي توزيع نرمال چوله با $\cdot$ ۱۰ =  $\alpha$ 

|           | chart         |         |                                 |                                 | Cusum vector                   |                                |                                 |                                | <b>COT</b>                              |                                  |
|-----------|---------------|---------|---------------------------------|---------------------------------|--------------------------------|--------------------------------|---------------------------------|--------------------------------|-----------------------------------------|----------------------------------|
|           | m             |         | ۱۵                              |                                 | $\mathbf{r}$ .                 |                                |                                 | ١۵                             | $\mathbf{r}$ .                          |                                  |
|           | $\mathbf n$   |         | ۵                               | $\cdot$                         | ۵                              | ۱۰                             | ۵                               | ١.                             | ۵                                       | $\mathcal{L}$                    |
|           | method        | True    |                                 |                                 |                                |                                |                                 |                                |                                         |                                  |
|           | I             | ۱۰      | $V(\cdot/\mathcal{N})$          | $V(\cdot/\mathcal{V})$          | $\Lambda(\cdot/1)$             | $\lambda(\cdot/\cdot \lambda)$ | $\Delta(\cdot$ /۲۷)             | $\Delta(\cdot Y_{\Delta})$     | 9(· YY)                                 | $\mathcal{F}(\cdot \mathcal{Y})$ |
|           | $\mathbf{I}$  | ۱۰      | $9(·)/\gamma$                   | $\Lambda(\cdot/15)$             | $\cdot$ ( $\cdot$ / $\cdot$ )  | 9(·/·)                         | 9(0.78)                         | $Y(\cdot   \Upsilon \Upsilon)$ | $Y(\cdot YY)$                           | $V(\cdot Y\cdot)$                |
| Binomial  | Ш             | ۱۰      | $\Lambda(\cdot/\setminus)$      | $9(·)$ . 9)                     | $9(\cdot/\cdot \Lambda)$       | 9(·/·9)                        | 9(·)                            | $Y(\cdot Y)$                   | $Y(\cdot Y)$                            | $\lambda(\cdot/\Lambda)$         |
|           | IV            | ۱۰      | $\langle \cdot   \cdot \rangle$ | $\langle \cdot   \cdot \rangle$ | $\cdot$ ( $\cdot$ / $\cdot$ Y) | $\cdot$ ( $\cdot$ / $\cdot$ ۶) | $\cdot$ ( $\cdot$ / $\cdot$ )   | $\left(\cdot/\right)\vee$      | $\langle \cdot   \cdot   \cdot \rangle$ | $\cdot$ ( $\cdot$ / $\cdot$ )    |
|           | <b>CLASIC</b> | $\cdot$ | $\Gamma(\cdot/\mathcal{N})$     | $\Gamma(\cdot/1)$               | $\Upsilon(\cdot/17)$           | $f(\cdot/\cdot \Lambda)$       | $>\n\tilde{}$ .                 | $>\tau$ .                      | $>\tau$ .                               | $\rightarrow$ r.                 |
|           | I             | ۱۰      | $\mathfrak{r}(\mathfrak{r})$    | $\Upsilon(\Upsilon)$            | f(T)                           | $\Upsilon(\Upsilon)$           | $\frac{1}{2}$                   | $\mathcal{N}(\mathcal{N})$     | YY(YY)                                  | $\Gamma(\Upsilon)$               |
|           | $\mathbf{I}$  | ۱۰      | $\Delta(\Delta)$                | $\Upsilon(\Upsilon)$            | $\Delta(f)$                    | $\Upsilon(\Upsilon)$           | $\mathsf{Y} \cdot (\mathsf{Y})$ | 19(71)                         | $\Upsilon f(\Upsilon \Upsilon)$         | $\Upsilon f(\Upsilon \Upsilon)$  |
|           | Ш             | ۱۰      | $\mathbf{r}(\mathbf{r})$        | $\Upsilon(1)$                   | F(T)                           | $\Upsilon(1)$                  | $\frac{1}{\sqrt{2}}$            | $1\Delta(17)$                  | TY(55)                                  | $\Upsilon f(\Upsilon \cdot)$     |
| Geometric | IV            | ۱۰      | f(T)                            | $\Lambda(V)$                    | $V(\Gamma)$                    | 9(6)                           | TY(55)                          | $\Upsilon\Upsilon(19)$         | $\rightarrow$ r.                        | $>\tau$ .                        |
|           | <b>CLASIC</b> | ١٠      | $\mathcal{U}(1)$                | $\Upsilon(1)$                   | $\Upsilon(\Upsilon)$           | $\Upsilon(1)$                  | $>\tau$ .                       | $>\tau$ .                      | $>\tau$ .                               | $>\tau$ .                        |

 $\alpha$ جدول شماره (۱۱): متوسط طول دنباله براي توزيع نرمال چوله با

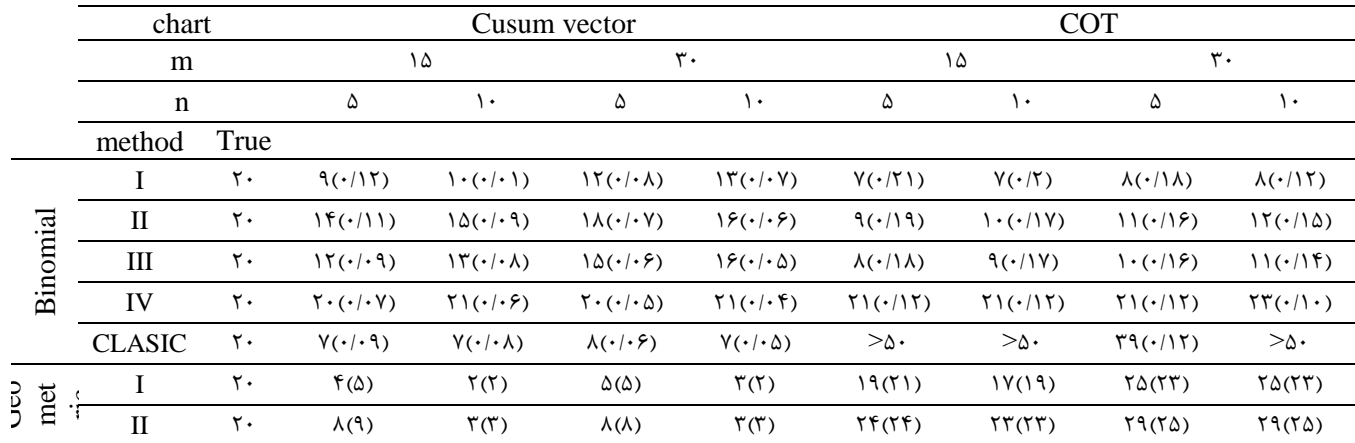

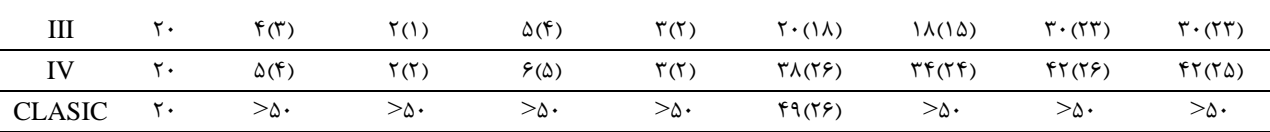

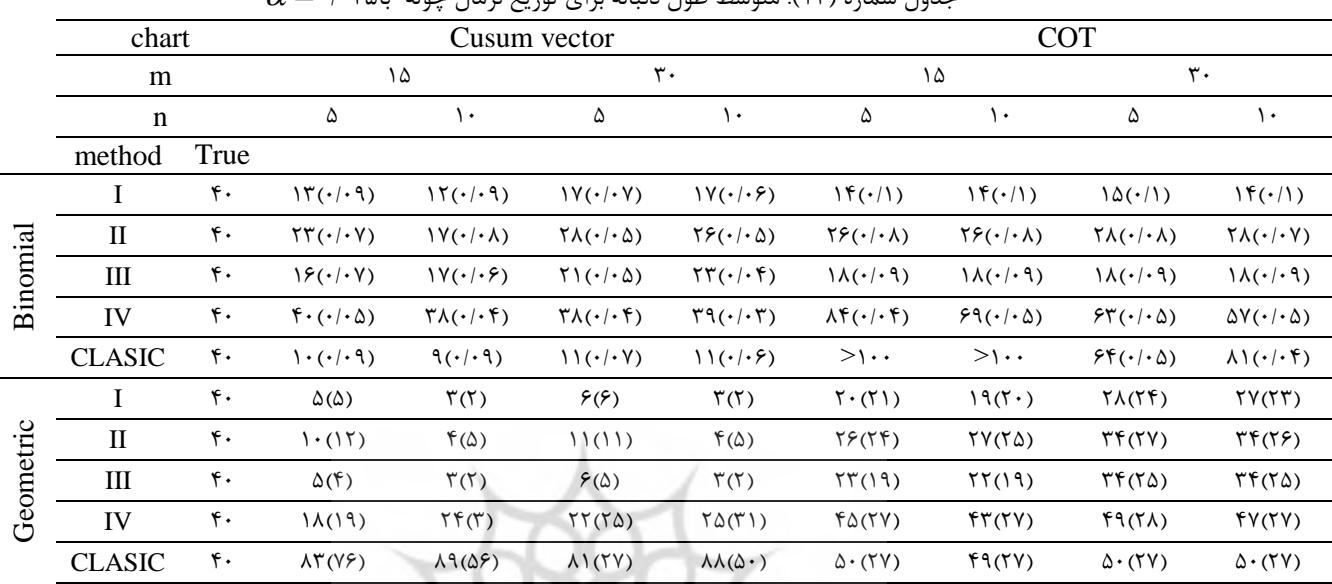

 $\alpha = (150)$  and  $\alpha = 0.5$  in the second value in the large  $(150)$  s  $\alpha$  is the  $\alpha$ 

براساس مقدار α مقادیر مطلوب ARL متفاوت است. اگر متوسط طول دنشاله محاسشه شده در جداول ارائه شده به مقادیر اسمی (مطلوب) نزدیکتر باشد نشان از توان بیشتر نمودار پیشنهادی در کشف نقاط خارج از کنترل میباشد. مقادیر ارائه شده در پرانتز نشان دهنده انحراف معیار متوسط طول دنبالههای بهدست آمده در تکرار شبیهسازی میباشد. برای مثال فرض کنید 0+/0-باشد ARL اسمی برابر با عدد ٢٠ است. در روش محاسبه متوسط طول دنباله از روش هندسی، نمودارهای بوت  $\alpha = \cdot / \cdot \alpha$ سترپ جمع تجمعی  $\text{T}^2$  هتلینگ عملکرد بهتری دارند. در حالت هندسی نمودار جمع تجمعی  $\text{T}^2$  هتلینگ، الگوریتم شماره ۴ در مقایسه با سایر الگوریتمها و همچنین روش کالسیک وضعیت مطلوبتری دارد. به لحاظ توان شناسایی نقاط خروج از کنترل بعد از این الگوریتم، الگوریتمهای 1 و3 قرار میگیرند. در حالت هندسی، نمودار جمع تجمعی برداری در مقایسه با نمودار جمع نجمعی  $\rm T^2$  هتلینگ بهتر نیست و نتایج شبیه سازی نشان دهنده توان نزدیک الگوریتمهای ۰، ۳ و ۴ میباشد. در مجموع در روش دوجملهای، نمودارها بهتر عمل میکنند. محاسبه متوسط طول دنباله از روش هندسی در نمودار جمع تجمعی  $\text{T}^2$  هتلینگ عملکرد بهتری دارد.

با افزایش اندازه زیرگروه ها از 5 =n به10 =n مقادیر ARL به مقدار اسمی نزدیکتر شده است. در واقع، با افزایش اندازه نمونه نتایج ششیه سازی بهتر شده است. همچنین با افزایش تعداد نمونه ها از 15 =m به 30 =m مقادیر ARL در همه توزیع ها افزایش یافته و به مقدار اسمی نزدیک شده است. با افزایش تعداد نمونه ها، برآورد پارامترهای فرآیند دقیق تر به دست می آید و در نتیجه نمودارها عملکرد بهتری خواهد داشت.

برای تولید شکر از چغندر، عوامل متعددی بر فرآیند تولید تاثیرگذار است. ابتدا شربتی از چغندر بدست میآید و سپس شربت طی یک فرآیند شیمیایی تبدیل به شکر میشود. بریکس و pH شربت از جمله مهمترین متغیرهایی هستند که در کیفیت شکر بهدست آمده از شربت چغندر تاثیرگذار هستند. بریکس میزان مواد جامد در محلول شربت است. از کارخانه قند اصفهان در 20  $\text{T}^2$  روز متوالی و در هر روز ۶ $=$ n بار میزان بریکس و pH شربت رقیق اندازهگیری و ثبت شد. آماره های جمع تجمعی  $\text{m=}$ هتلینگ (COT) و جمع تجمعی برداری (CV) محاسبه و در جدول ۱۳ ارائه شده همچنین جدول ۱۴ مقادیر حدود کنترل بدست آمده از 4 الگوریتم ارائه شده در بخش 3 با 0/05=α را نشان میدهد.

| m      | $\overline{X}_1$  | $X_{2}$                      | CV                                         | COT                            |
|--------|-------------------|------------------------------|--------------------------------------------|--------------------------------|
| ١      | ۱۷/۱۳             | ۸/۵۸                         |                                            |                                |
| ۲      | ۱۸/۰۸             | ۸۱۶۵                         | ۰۱۲۶                                       | ۱۴۶                            |
| ٣      | ۱۸                | ۸/۴۳                         | ۰/۵۴                                       | ۱/۱۱                           |
| ۴      | ۱۷/۱۳             | 1/19                         | ۱٬۱۲                                       | ۲/۹۴                           |
| ۵      | ۱۹۱۶              | $\lambda$ /Y \               | ۱/۵۵                                       | ۵۱۶۰                           |
| ۶      | 11/81             | <b>AIAA</b>                  | ۲۱۲۴                                       | <b>VIVA</b>                    |
| ٧      | ۱۸/۴۳             | <b>A/SA</b>                  | ۲/۷۳                                       | ۸/۳۸                           |
| ٨      | ۱۷٬۵۱             | ۸۱۶۰                         | ۲/۵۳                                       | ۷/۷۰                           |
| ٩      | ۱۷/۳۶             | ۸۱۸۸                         | ۲/۲۹                                       | ۸/۳۴                           |
| ۱۰     | ۱۷/۴۳             | <b>Y\YY</b>                  | ۲/۲۵                                       | 816Y                           |
| ۱۱     | 18/11             | $\lambda/\lambda$            | ۱٬۸۴                                       | <b>A/VY</b>                    |
| ۱۲     | 18/11             | $\lambda$ / $\epsilon$       | 1/7Y                                       | <b>VIAS</b>                    |
| ۱۳     | 99.5              | <b>AIVY</b>                  | $\cdot$ / $\vee$ $\triangle$               | $\Lambda/\mathrm{V}\mathrm{Y}$ |
| ۱۴     | ۱۵/۹۵             | $\lambda$ /Y \               | $\cdot$ / $\Lambda\Lambda$                 | 9188                           |
| ۱۵     | 18199             | $\lambda$ /۶۳                | .199                                       | 4/1A                           |
| ۱۶     | $\Delta/\Delta r$ | $\lambda/\lambda$            | $1/\Gamma\Delta$                           | 1.198                          |
| $\vee$ | 19/1 <sub>A</sub> | $\lambda$ / $\mathfrak{S}$ . | $1/\Delta Y$                               | 111.9                          |
| ۱۸     | 1819              | $\lambda/\Delta r$           | 1/YY                                       | 11/89                          |
| ۱۹     | ۱۶٬۷۳             | $\lambda$ /۴ $\lambda$       | 1158                                       | ۱۱٬۵۴                          |
| ٢٠     | ۱۶/۵۳             | ۸/۱۵                         | $\mathsf{Y}/\boldsymbol{\cdot} \mathsf{A}$ | ۱۳/۷۶                          |

جدول شماره (۱۳): مقادیر میانگین و آماره نمونههای کارخانه قند اصفهان

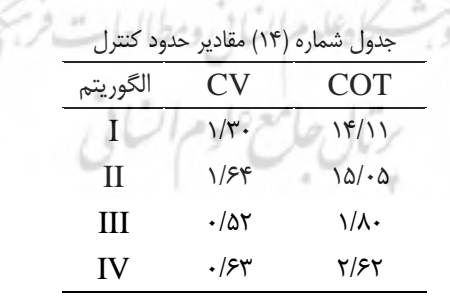

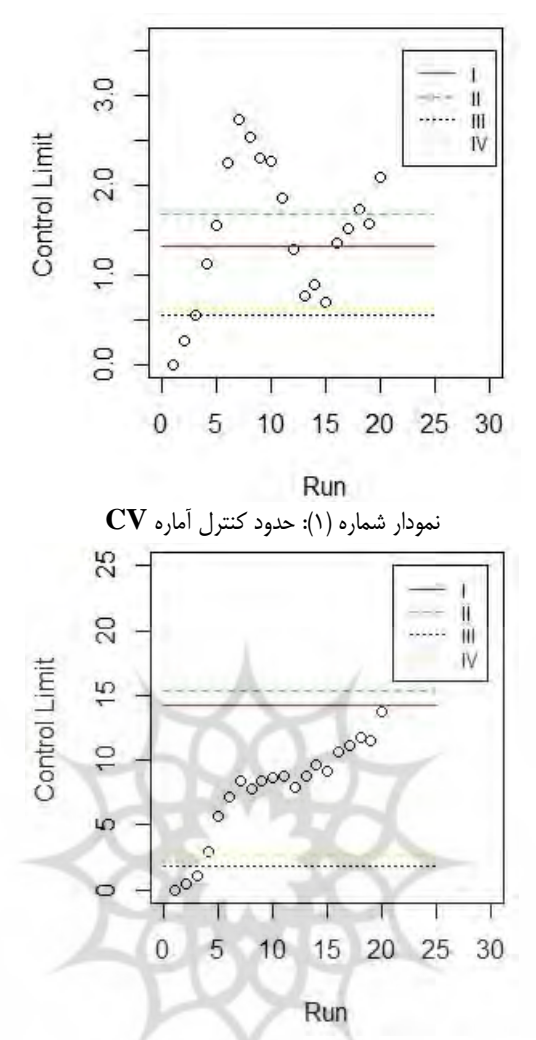

<span id="page-14-1"></span><span id="page-14-0"></span>شماره )نمودار 2(: حدود کنترل آماره **COT**

[نمودار 1](#page-14-0) و [نمودار 2](#page-14-1) نشان دهنده حدود کنترل به دست آمده و نقاط مثال واقعی براساس آماره های COT وCV می باشد. که نشان میدهد الگوریتم شماره دو برای هر دو آماره کران بزرگتر و الگوریتم شماره سه کوچکترین کران را داشته است. در این مقاله برای اولین بار استفاده از روش های بازنمونه گیری در نمودارهای کنترل جمع تجمعی چندمتغیره ارائه شده است. به دلیل پیچیدگی ساختار آماره نمودار کنترل جمع تجمعی و در نتیجه نامعلوم بودن توزیع آن، حدود نمودار با ششیهسازی به دست میآید. نمودارهای کنترل جمع تجمعی بوتاسترپ چندمتغیره به دلیل عدم نیاز به معلوم بودن توزیع آماره کنترل، با استفاده از ایده فاصله اطمینان صدکی بوت استرپ به عنوان کرانهای نمودار کنترل جمع تجمعی قابل محاسبه است. نمودارهای کنترل بوت استرپ استرپ جمع تجمعی چند متغیره به فرض نرمال بودن مشاهدات احتیاج ندارند. از طرف دیگر، نمودارهای کنترل بوت جمع تجمعی به اندازه نمونه بزرگ احتیاج ندارد و با اندازه نمونه کوچک نیز کارایی خوبی دارد. نمودارهای کنترل بوتاسترپ جمع تجمعی در شرایط مختلف مانند معلوم یا نامعلوم بودن پارامترهای فرآیند، بر اساس معیار ARL کارایی خوبی دارند. هدف این مقاله عالوه بر نشان دادن کارایی باالی روشهای بازنمونهگیری در به دست آوردن حدود کنترل و شناسایی نقاط خارج از کنترل، معرفی الگوریتمهای مختلف جهت استفاده در کنترل کیفیت فرآیند است. همانطور که از نتایج ششیه سازی واضح است لگوریتمها دارای عملکرد متفاوتی هستند. نتایج شبیه سازی نشان داد، الگوریتم ها برای دو نمودار جمع تجمعی  $\text{T}^2$  هتلینگ و جمع تجمعی برداری دارای عملکرد متفاوتی هستند.

**سپاسگزاری** نویسندگان بر خود الزم میدانند از دانشگاه آزاد اسالمی واحد شاهین شهر بابت حمایت ها و پشتیشانی مالی در انجام این طرح پژوهشی تشکر و قدردانی کنند

- 1. Page, E. S. (1954). Continuous Inspection Schemes, Biometrika. 41, 100-114.
- 2. Montgomey, C. D. (2006). Introduction to Statistical Quality Control, 6th Edition. John Wiley & Sons.
- 3. Chatterjee, S., and Qiu, P. (2009). Distribution-free cumulative sum control charts using bootstrap-based control limits. the Annals of Applied Statistics, 3(1), 349-369.
- 4. Mood, A. M., Graybill, F. A., and Boes, D. C. (1974). Introduction to the Theory of Statistics (3rd ed.), New York: McGraw-Hill.
- 5. Woodall, W. H., and Ncube, M. M. (1985). Multivariate CUSUM Quality-Control (3rd ed.), New York: McGraw-Hill.
- 6. Healy, j. D. (1987). A Note on Multivariate CUSUM Procedures, Technimetrics, 29 (4).
- 7. Crosier, Ronald. (1988). Multivariate Generalizations of Cumulative Sum Quality-Control Schemes, Technometrics, 30:3, 291-303.
- 8. Pignatiello, J. J., and Runger, G. C. (1990). Comparisons of Multivariate CUSUM charts, J. Qual. Technol. 22, pp. 173-186.
- 9. Nagi, H., and Zhang, J. (2001). Multivariate Cumulative Sum Control charts based on Projection pursuit, Statist. Sinica 11, pp. 747-766.
- 10. Duncan, A. J. (1974) Quality Control and Industrial Statistics (4<sup>th</sup> ed.), Homewood, IL: Richard D. Irwin.
- 11. Hotelling, H. (1947). Multivariate Quality Control. Illustrated bythe Air Testing of Sample Bombsights, in Techniques of Statistical Analysis, eds. C. Eisenhart, M. W. Hastay, and W. A. Wallis, New York: McGraw-Hill, 111-184.
- 12. Mahmoud, M. A., and Maravelakis, P. E. (2013). The Performance of the Multivariate CUSUM Control charts with Estimated Parameters. Comm. Statist. Simulation Comput, 83. 72.
- 13. Qiu, P., and Hawkins, D. (2001). A Rank-Based Multivariate Cusum Procedure, Technometrics, 43:2, 120-132.

برئال جامع علوم اتنانى

**-4 منابع**